**UML** 

平成 20 2 8

19

 $\ensuremath{\text{UML}}$ 

UML (Unified

Modeling Language)

 $UML$  $UML$  $UML$  $\text{UML}$ UML VML SURPLE OCL (Object Constraint Language) EMF (Eclipse Modeling Framework) UML UML  $EMF$  . Expecting Equation Equation Equation Equation Equation Equation Equation Equation Equation Equation Equation Equation Equation Equation Equation Equation Equation Equation Equation Equation Equation Equation Equati UML OCL SECONDENT OCL SECONDENT OCL SECONDENT OCL SECONDENT OCL SECONDENT OCL SECONDENT OCL SECONDENT OCL SECONDENT OCL SECONDENT OCL SECONDENT OCL SECONDENT OCL SECONDENT OCL SECONDENT OCL SECONDENT OCL SECONDENT OCL SECO Ecore EMF UML スコードを自動生成する.また提案手法に基づいて UML ダイアグラム間整合性検証を支援  $\text{UML2.0} \qquad \text{UML2.1.1}$  $UML$ 

UML (Unified Modeling Language)

(Diagrams Verification)

(Metamodel)

(Model Driven Architecture)

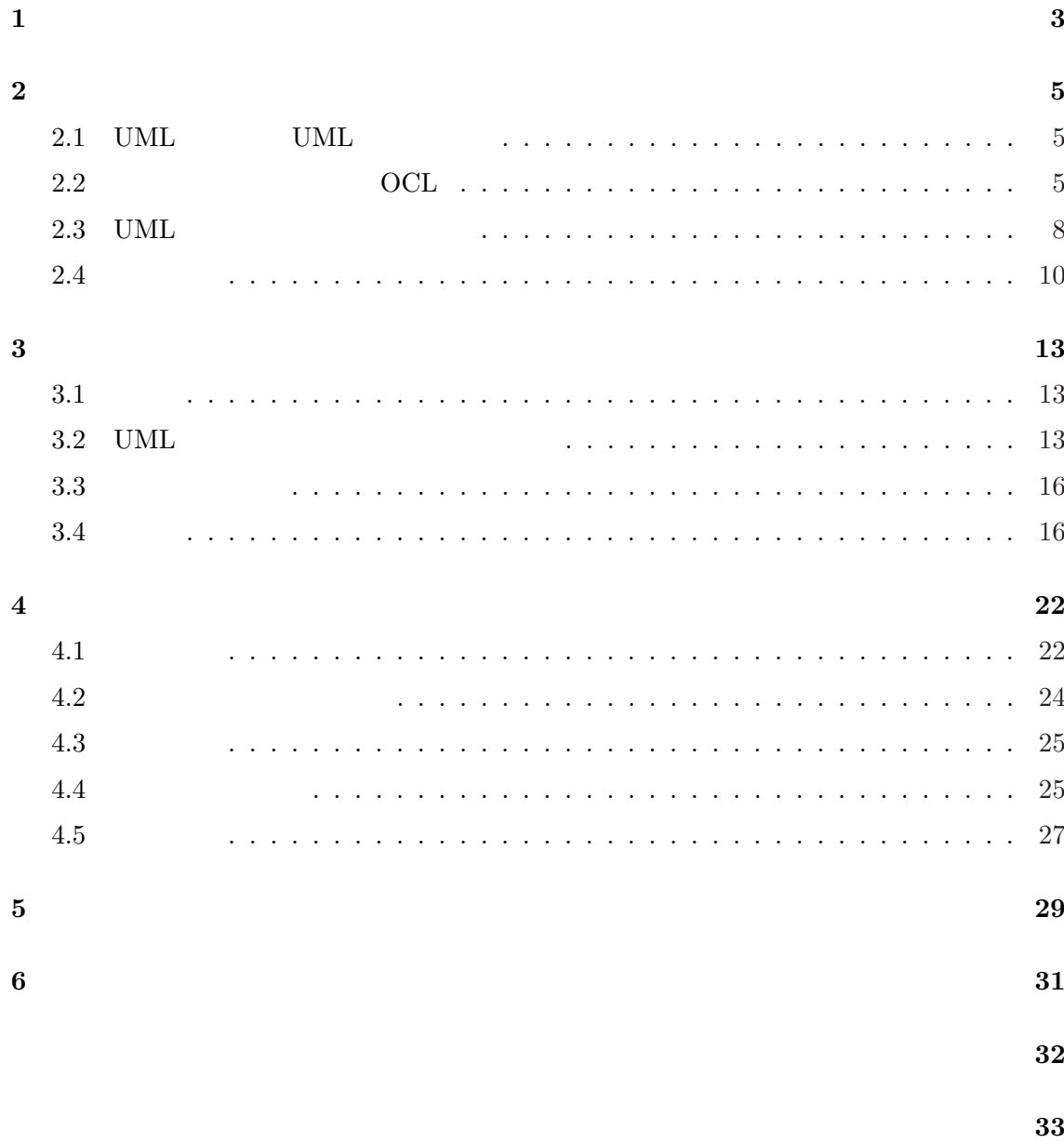

付録 **37**

# UML (Unified Model Language)  $[20]$  UML

 $[1]$  UML

UML VINE

UML (Model-Driven Development MDD)  $[2]$ .

UML EXAMPLE THE UML UML

 $UML$ 

しかし,これら複数種類の UML ダイアグラムは相互に依存しているため,UML ダイア

 $UML$ 

#### $\rm Rational$

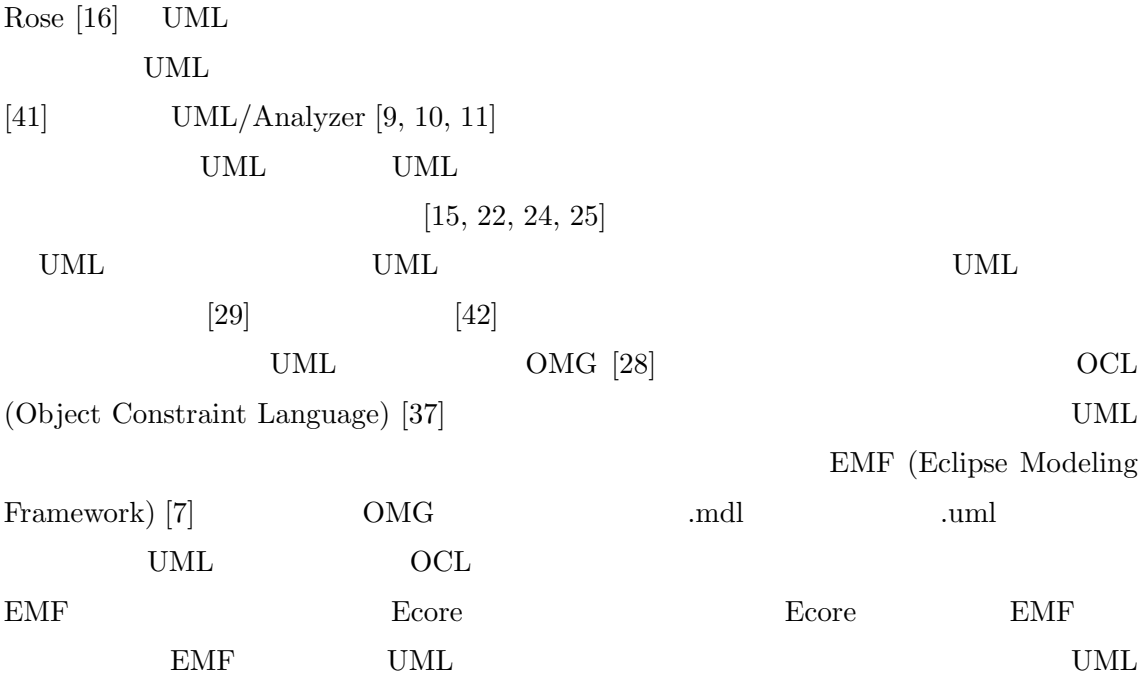

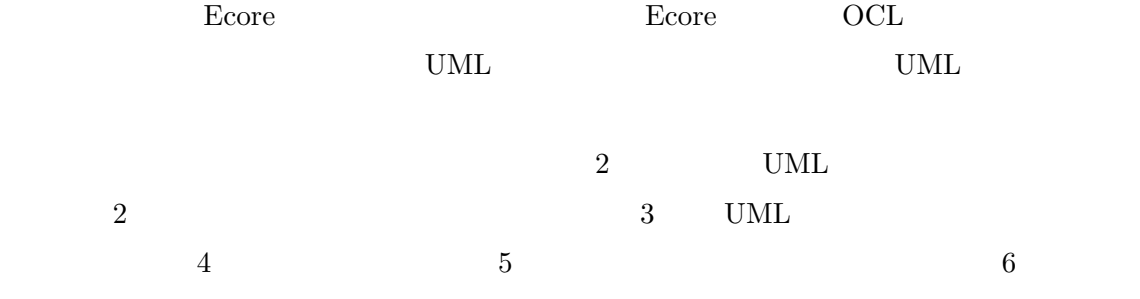

# **2.1** UML UML

 $\mathrm{OMG} \quad \mathrm{UML} \quad 4$ 

1. MOF (Meta Object Facility) [34] M3 UML

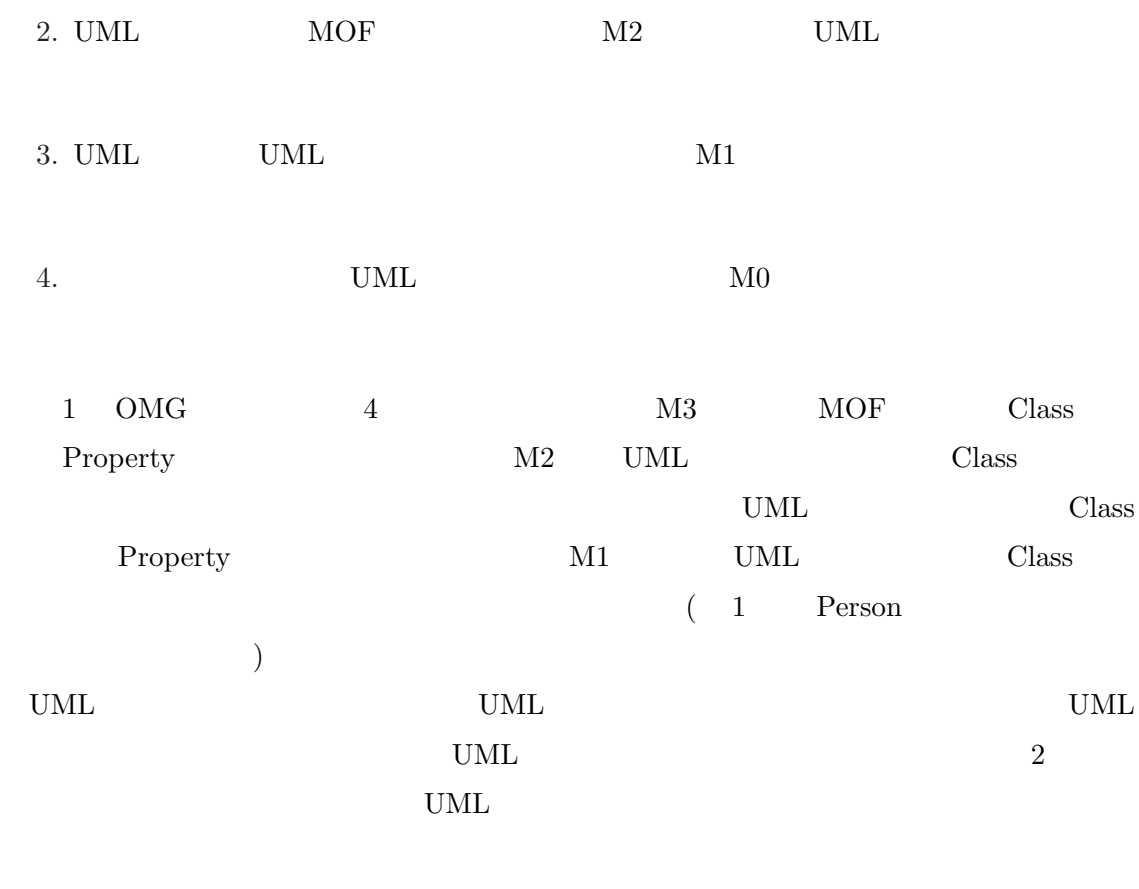

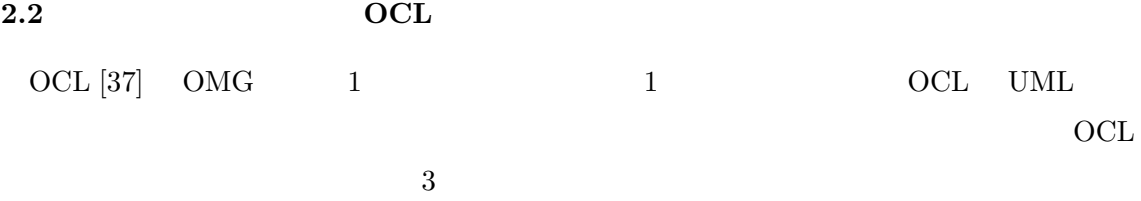

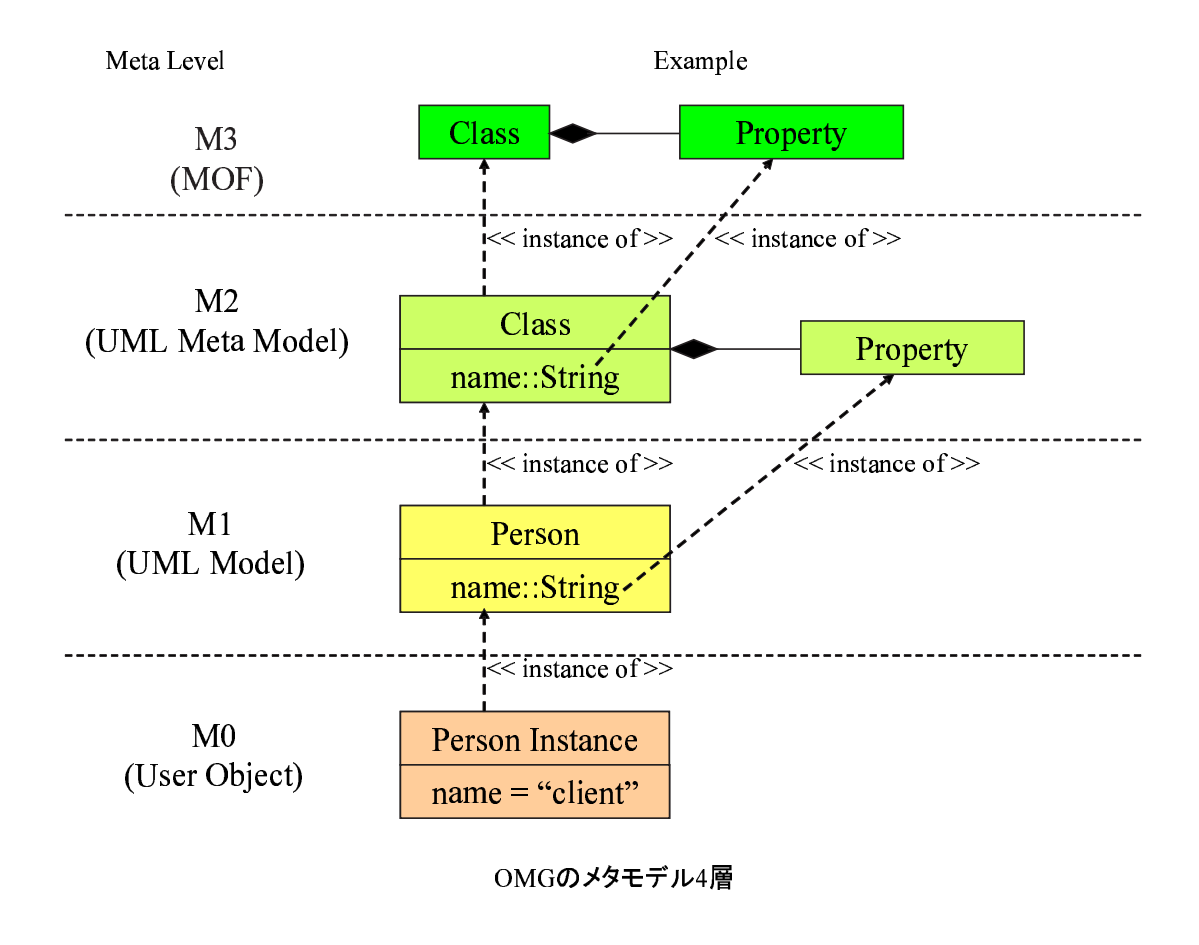

1:  $OMG$  4

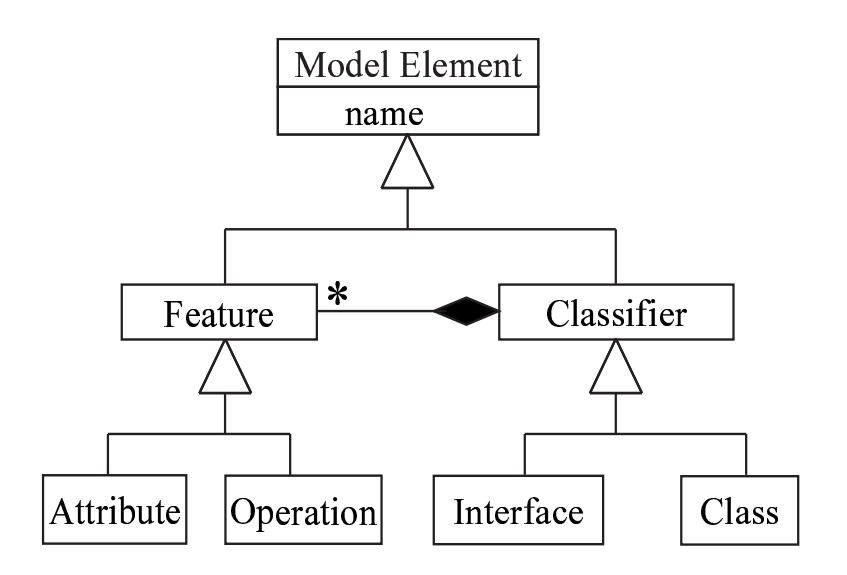

簡略化したUML メタモデル(クラス図に関係する部分)

2: UML

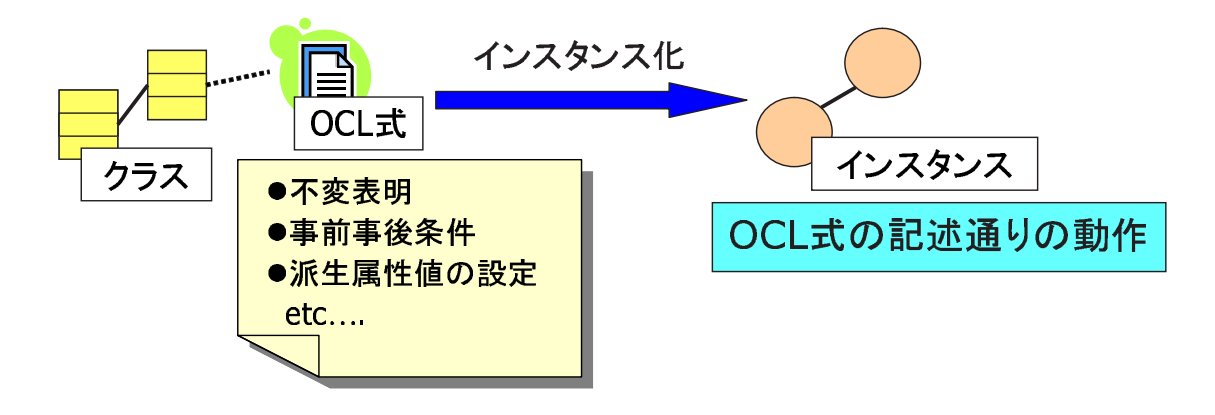

3: OCL

OCL  $1$  $\overline{OCL}$ 

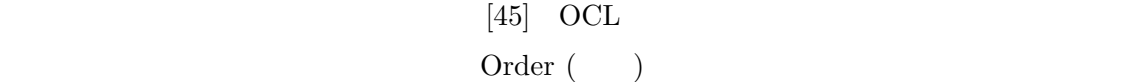

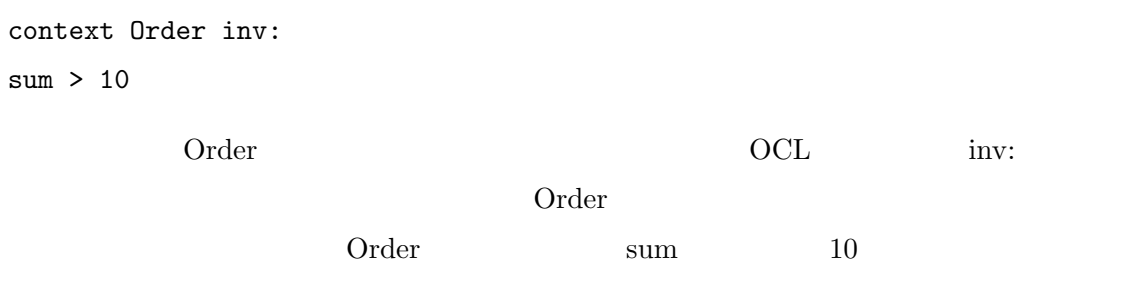

 $\overline{OCL}$ 

# **2.3** UML

UML  $[13, 19]$ 

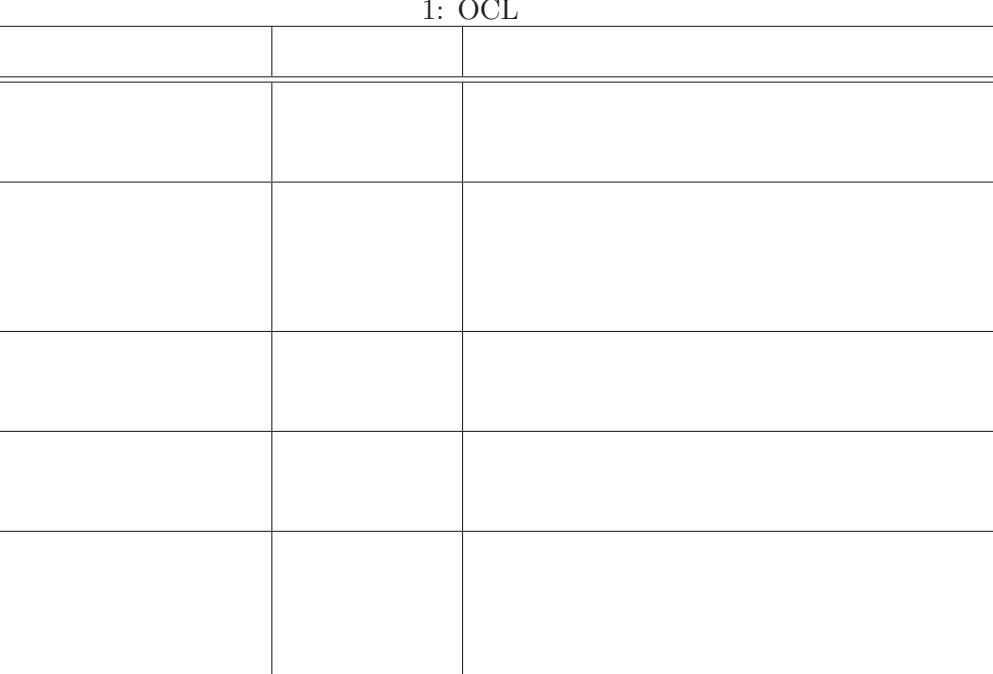

1.  $\overline{OCI}$ 

8

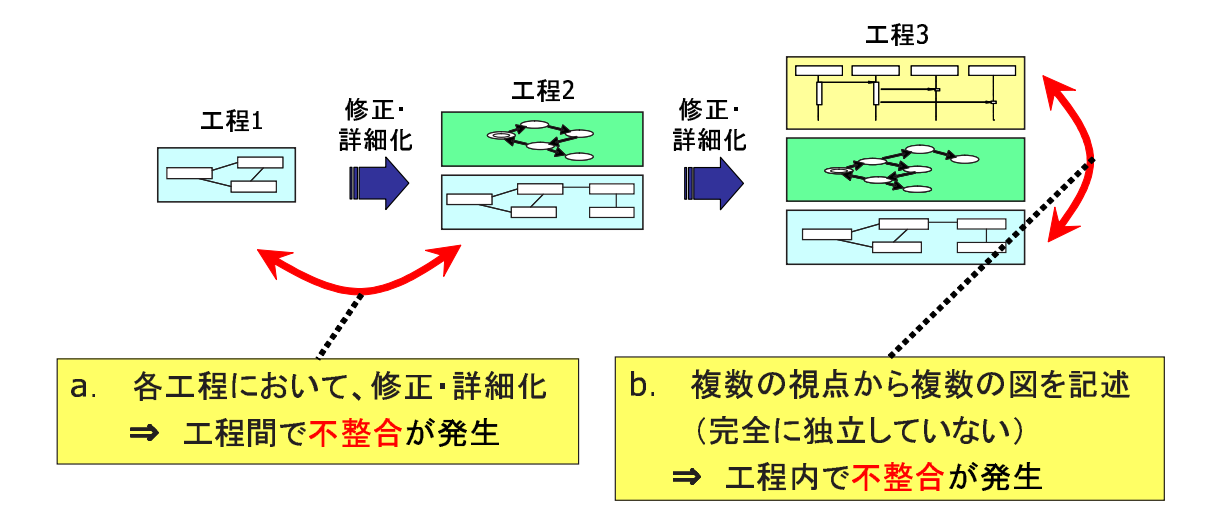

4: UML

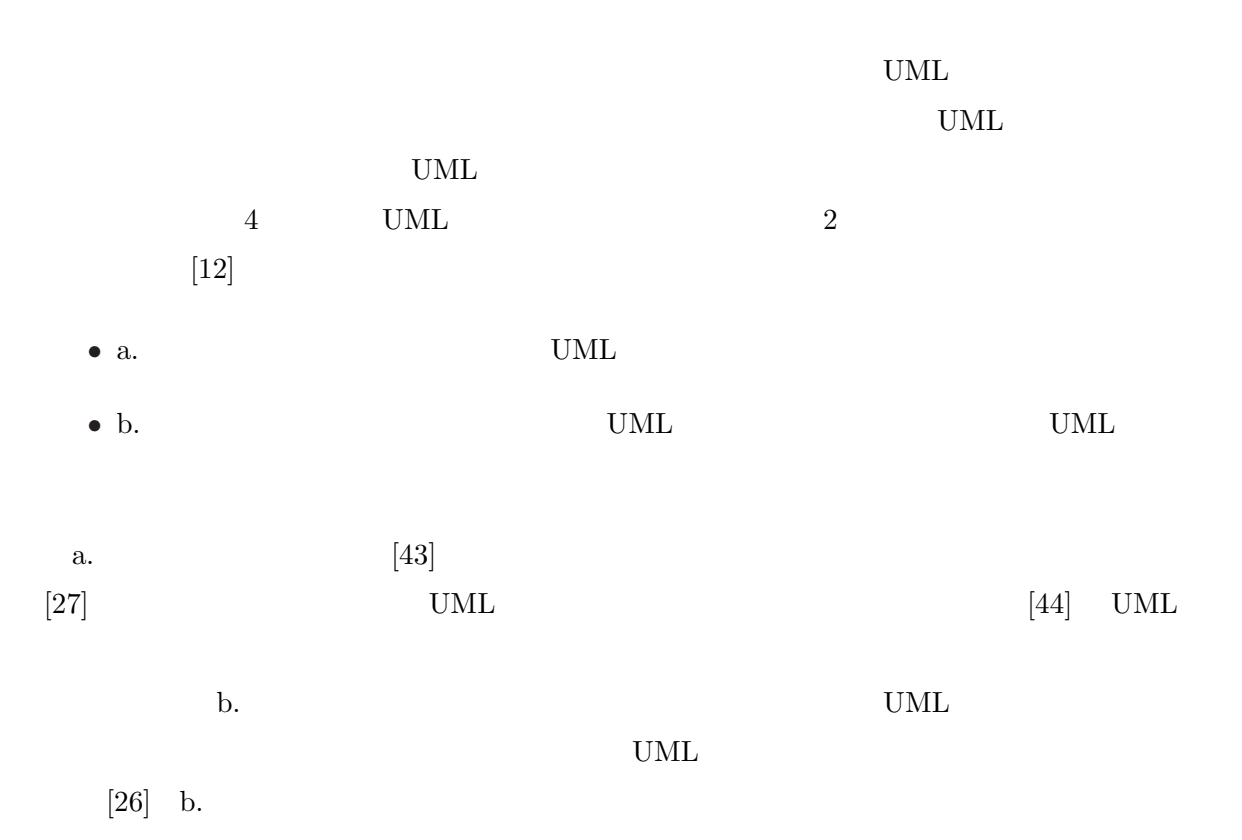

 $2.4$ 

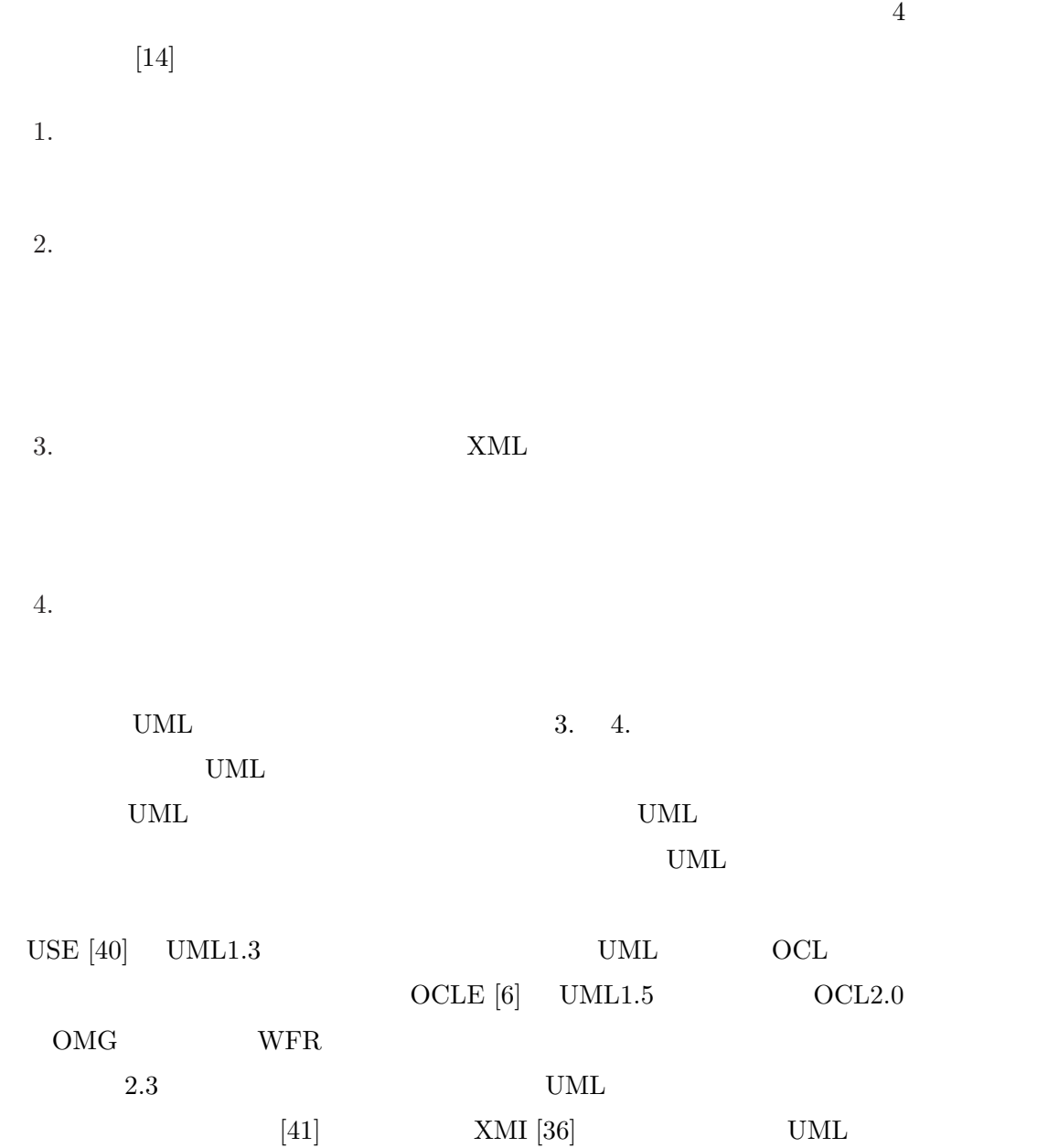

UML/Analyzer

 $[9, 10, 11]$  Rational Rose  $[16]$ 

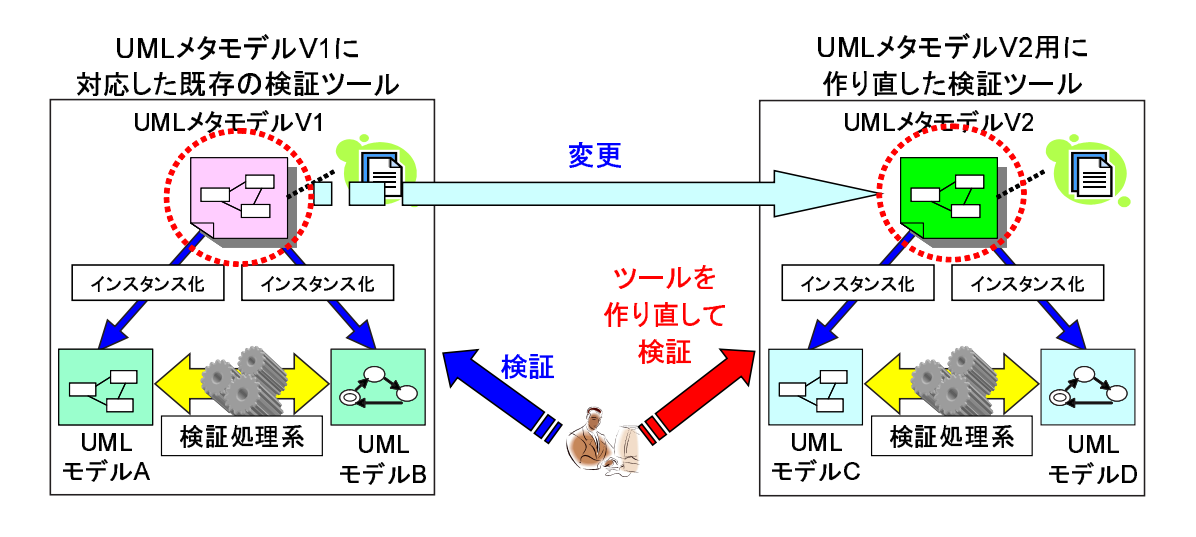

 $5:$ 

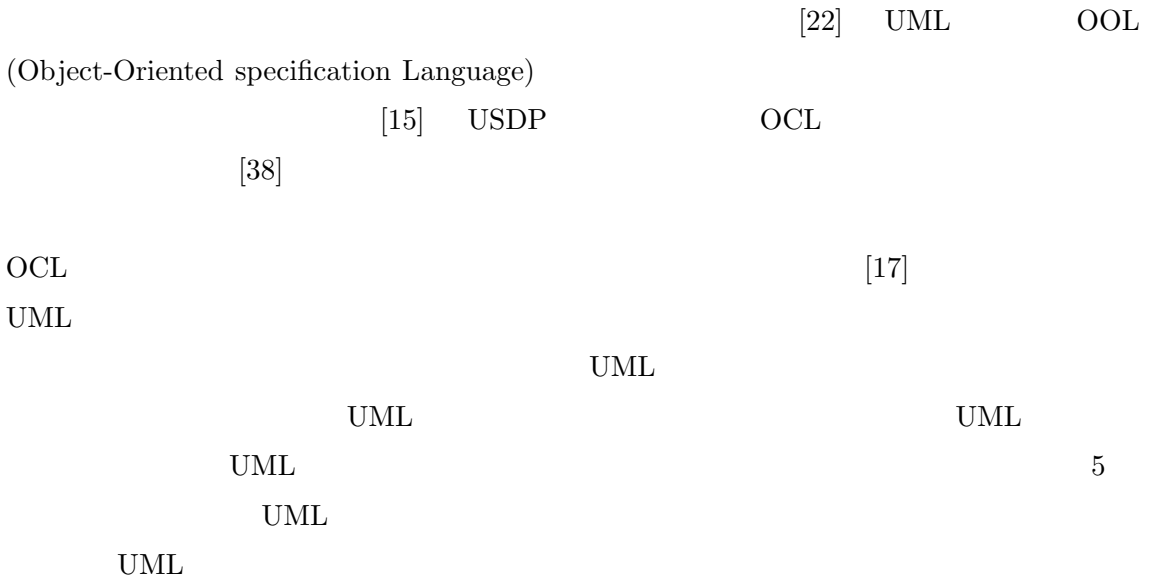

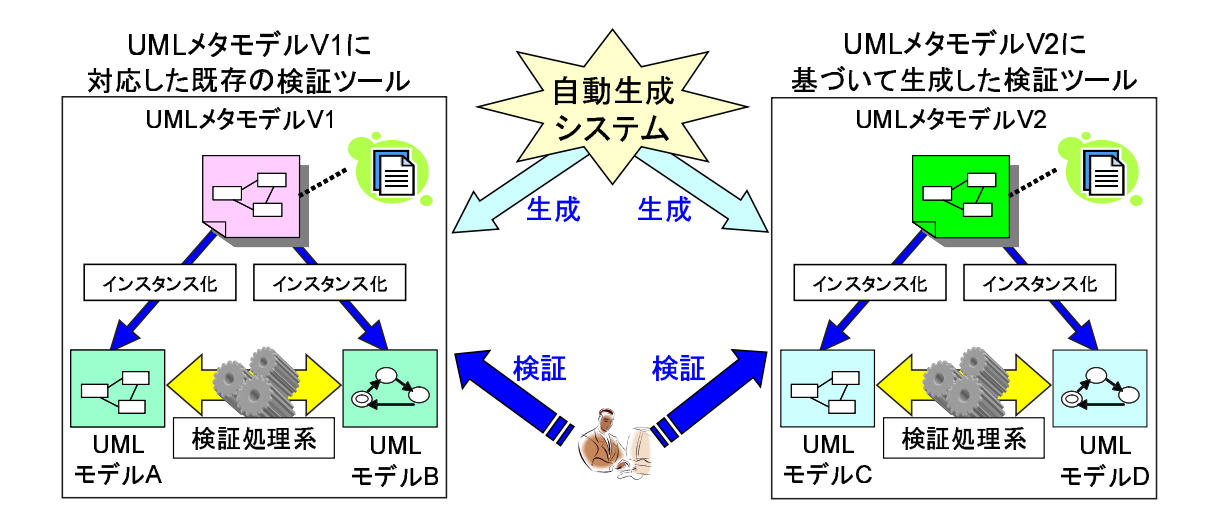

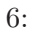

 $6$ 

そこで本研究の目的は,UML メタモデルの変更に柔軟に対応できる UML ダイアグラム

 $UML$ 

**3** 提案手法

## $3.1$

- UML
- UML
- UML
- UML

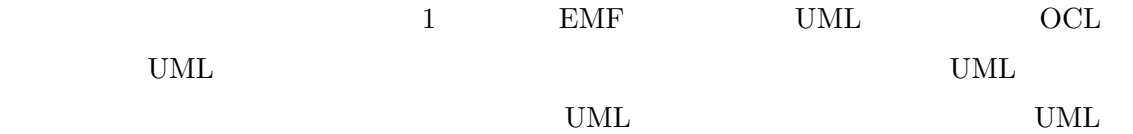

## **3.2** UML

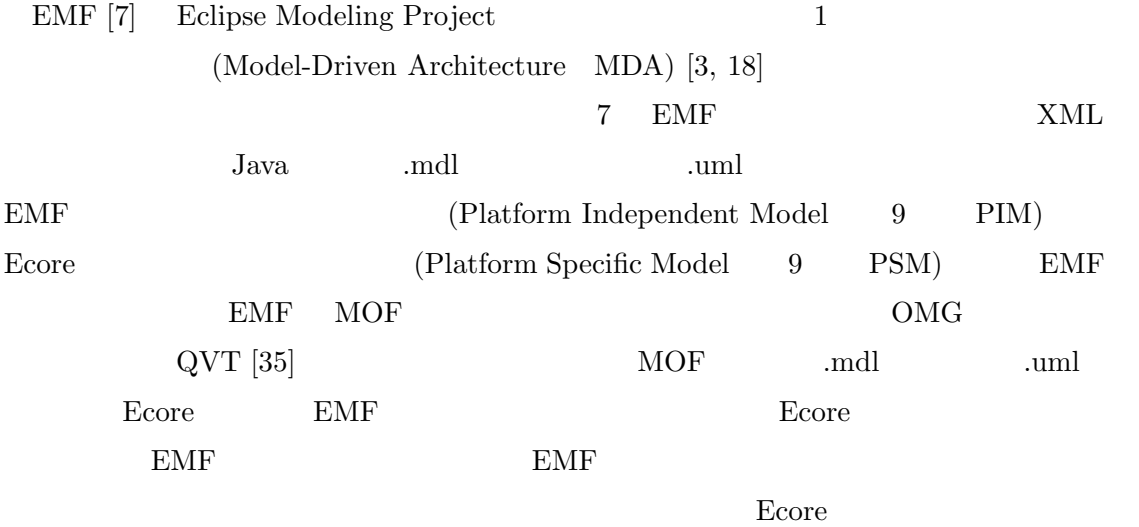

 $\,$  XMI  $\, [36]$ 

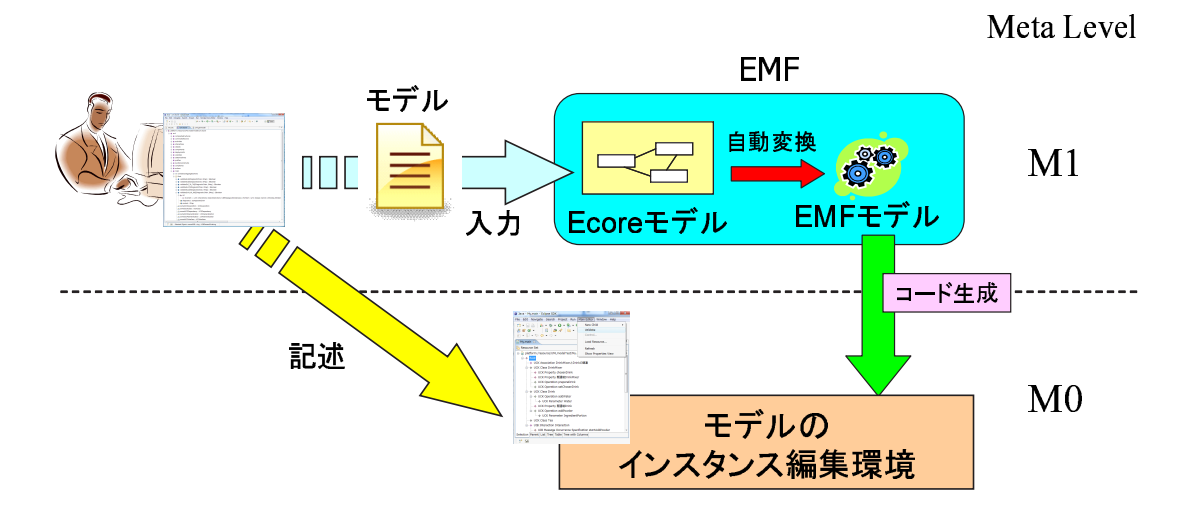

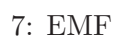

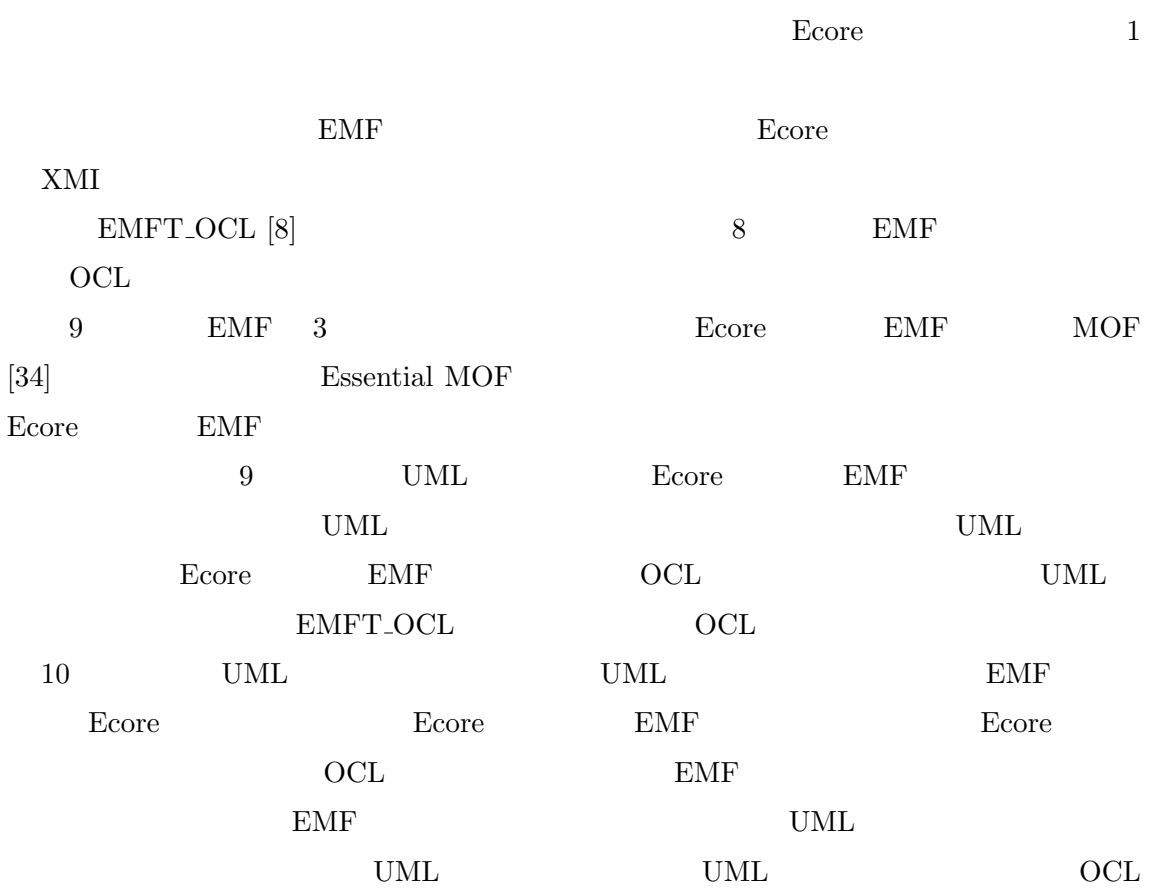

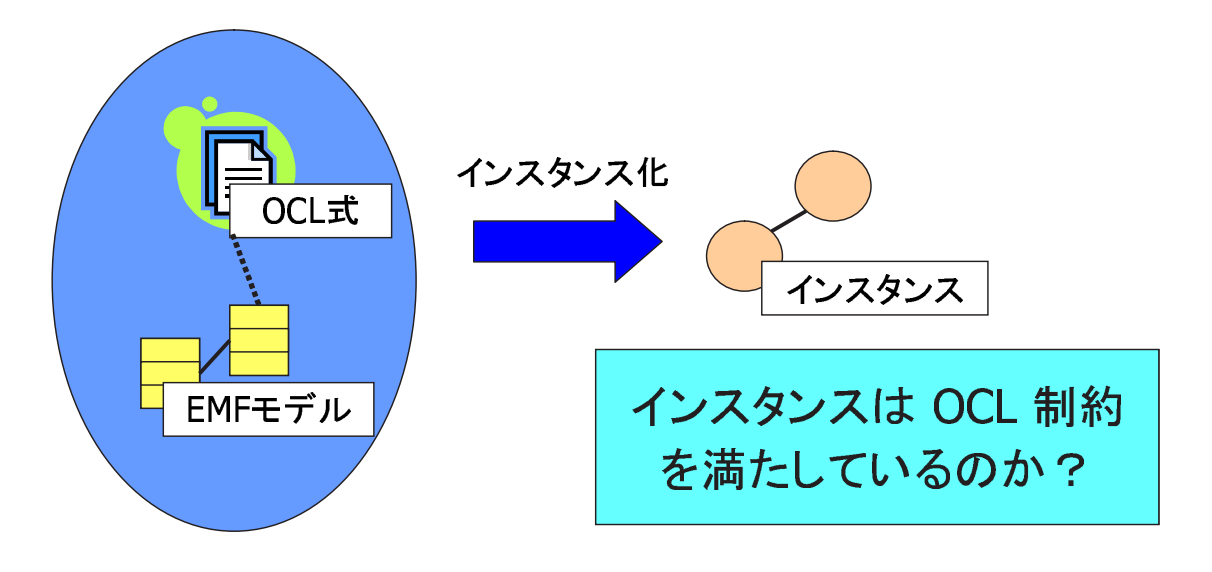

8: EMFT\_OCL

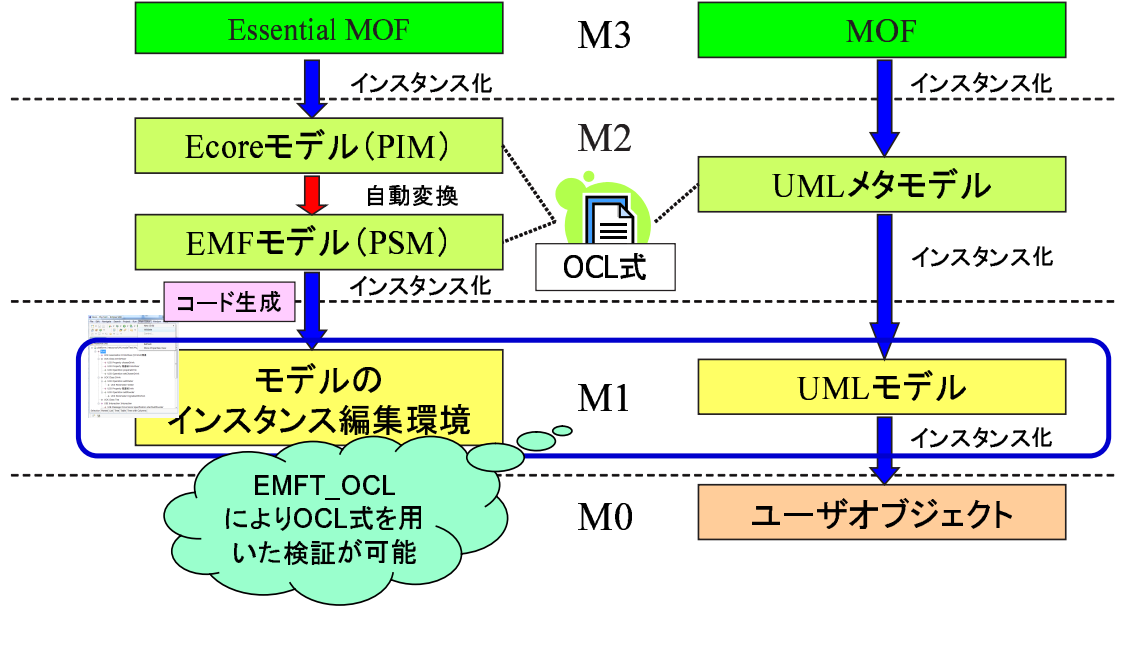

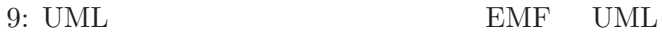

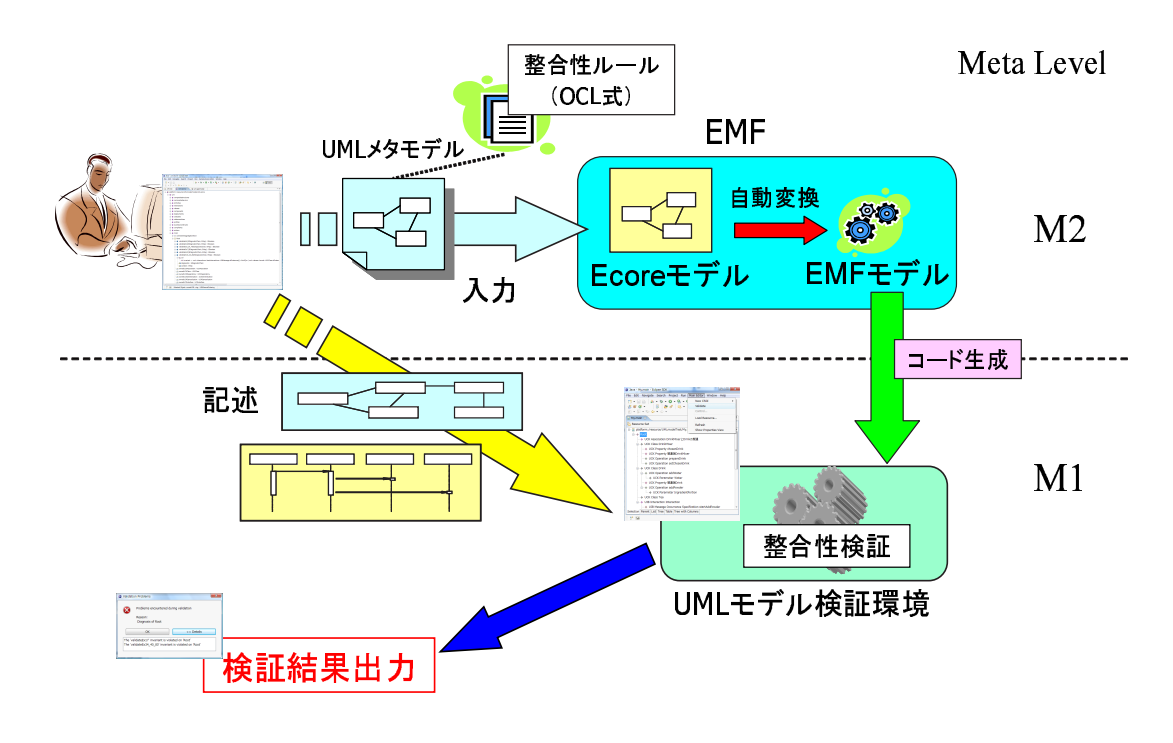

 $10:$ 

#### $3.3$

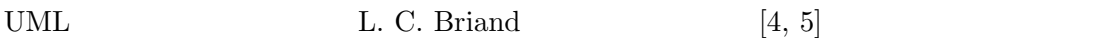

## $3.4$

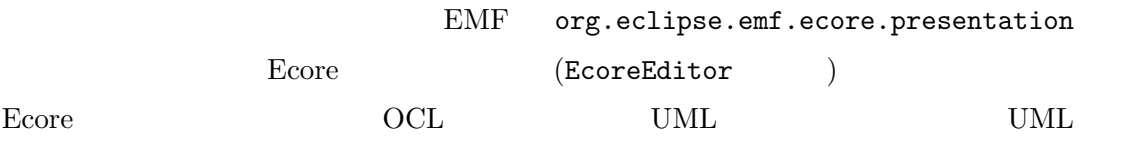

#### **3.4.1** 検証システム実現の問題点とその解決

Ecore Ecore **Example** 

 $XMI$ 

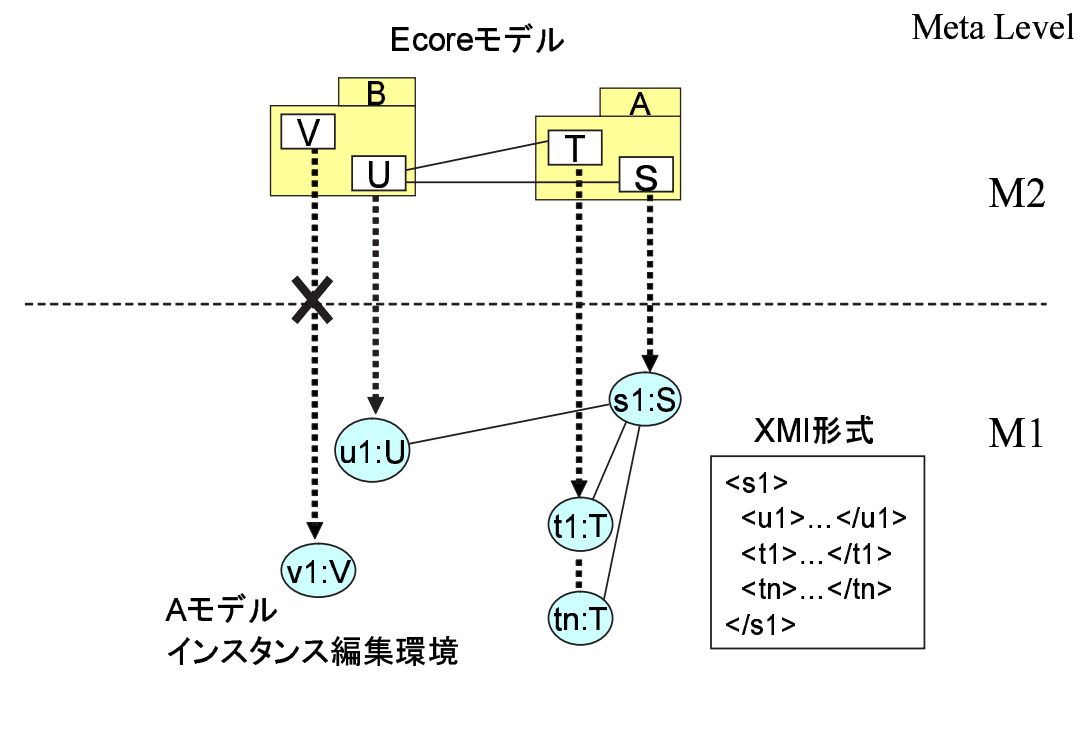

 $11:$ 

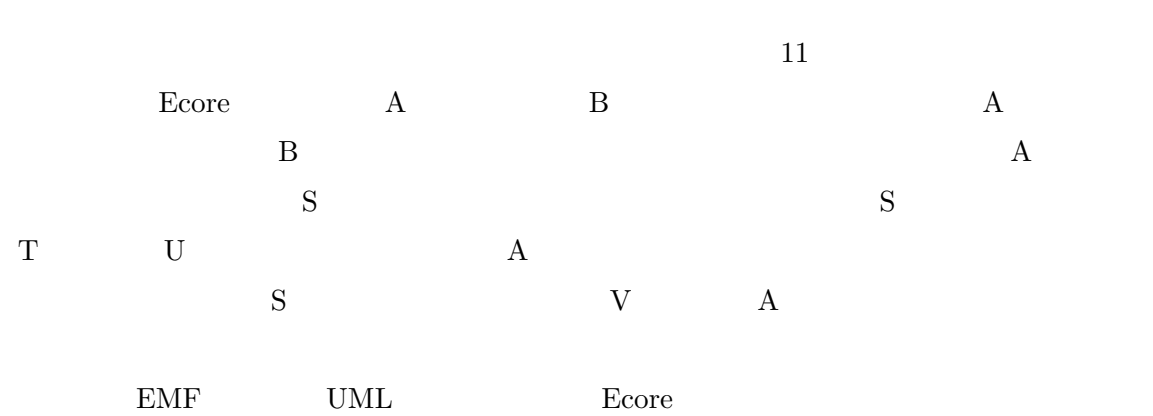

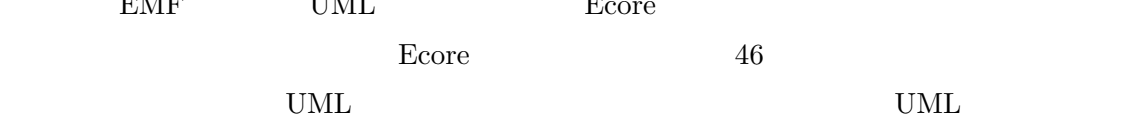

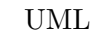

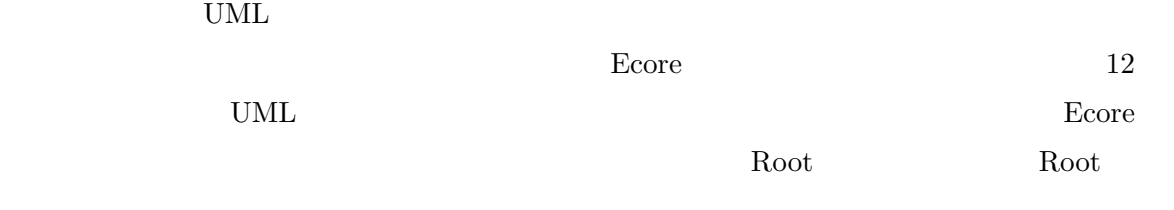

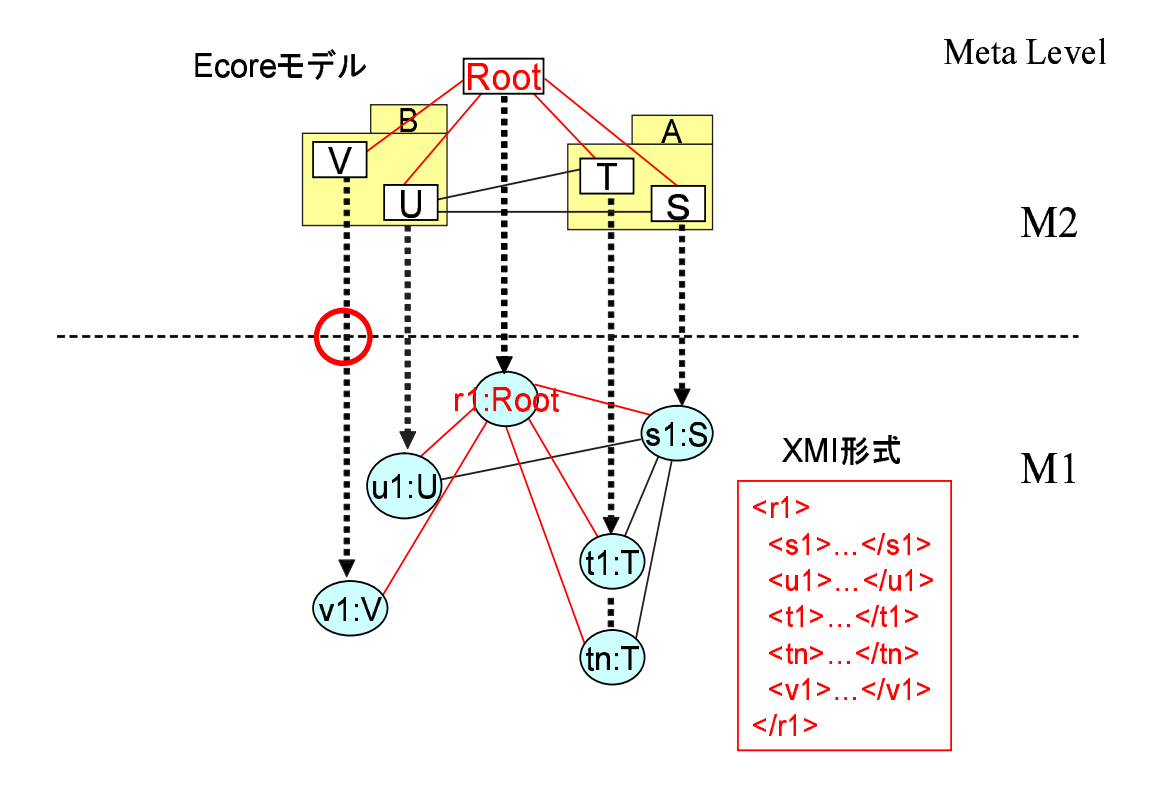

 $12:$  Root

## **3.4.2**

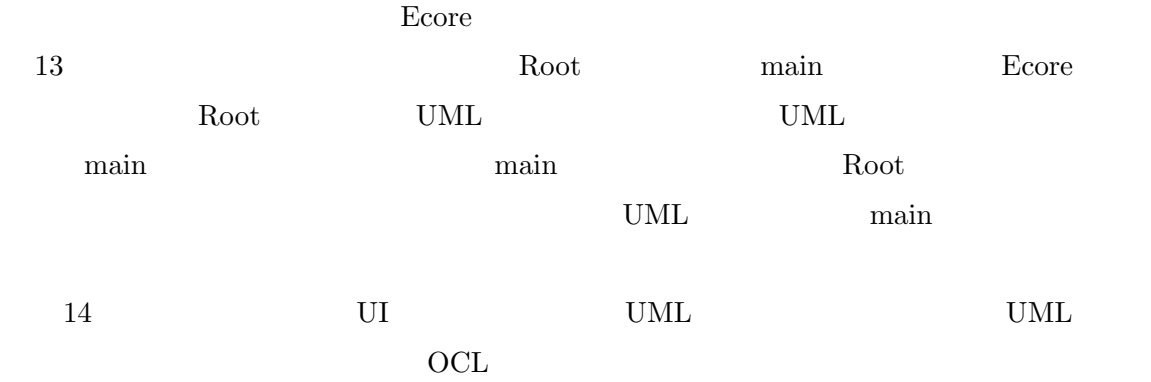

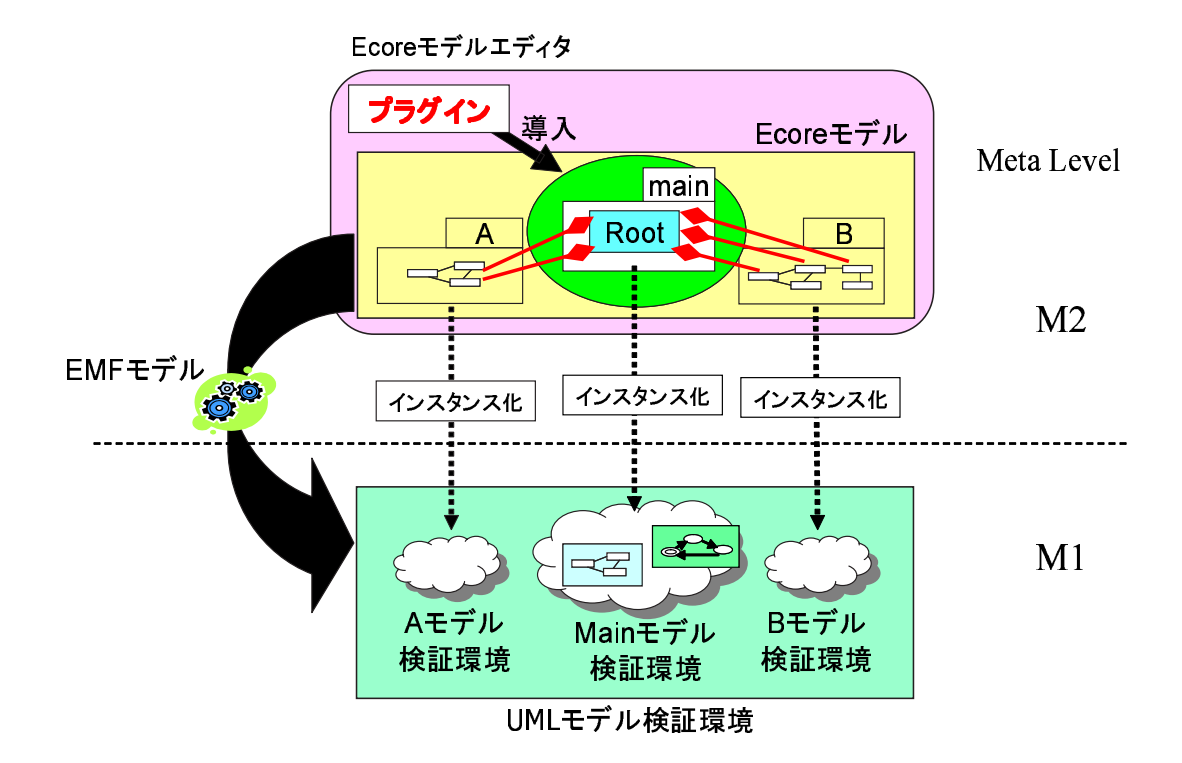

 $13:$ 

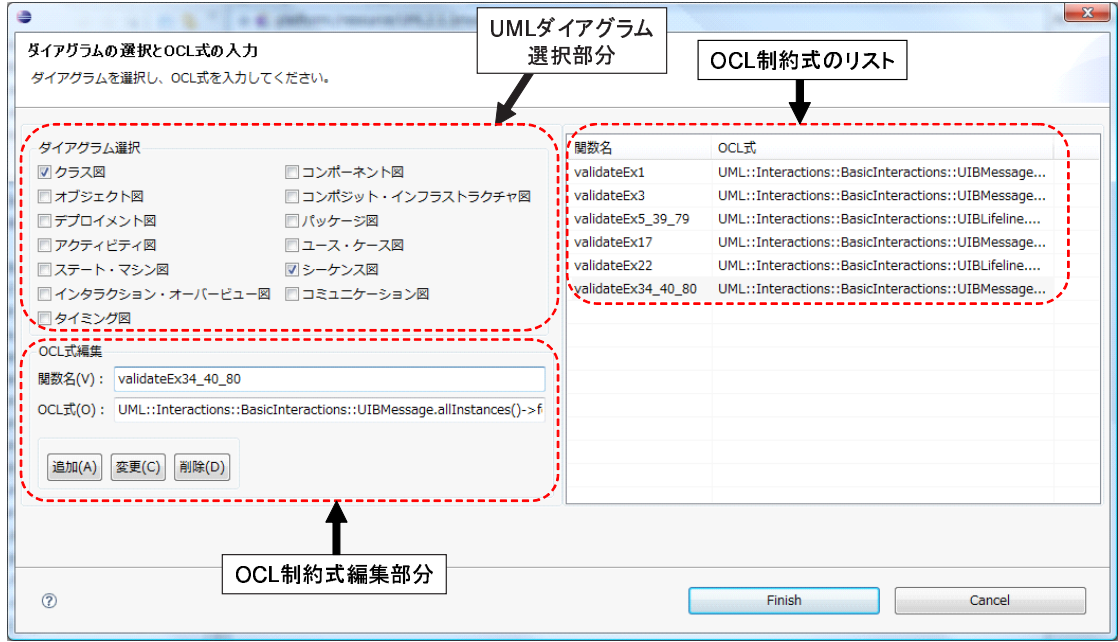

14: UI

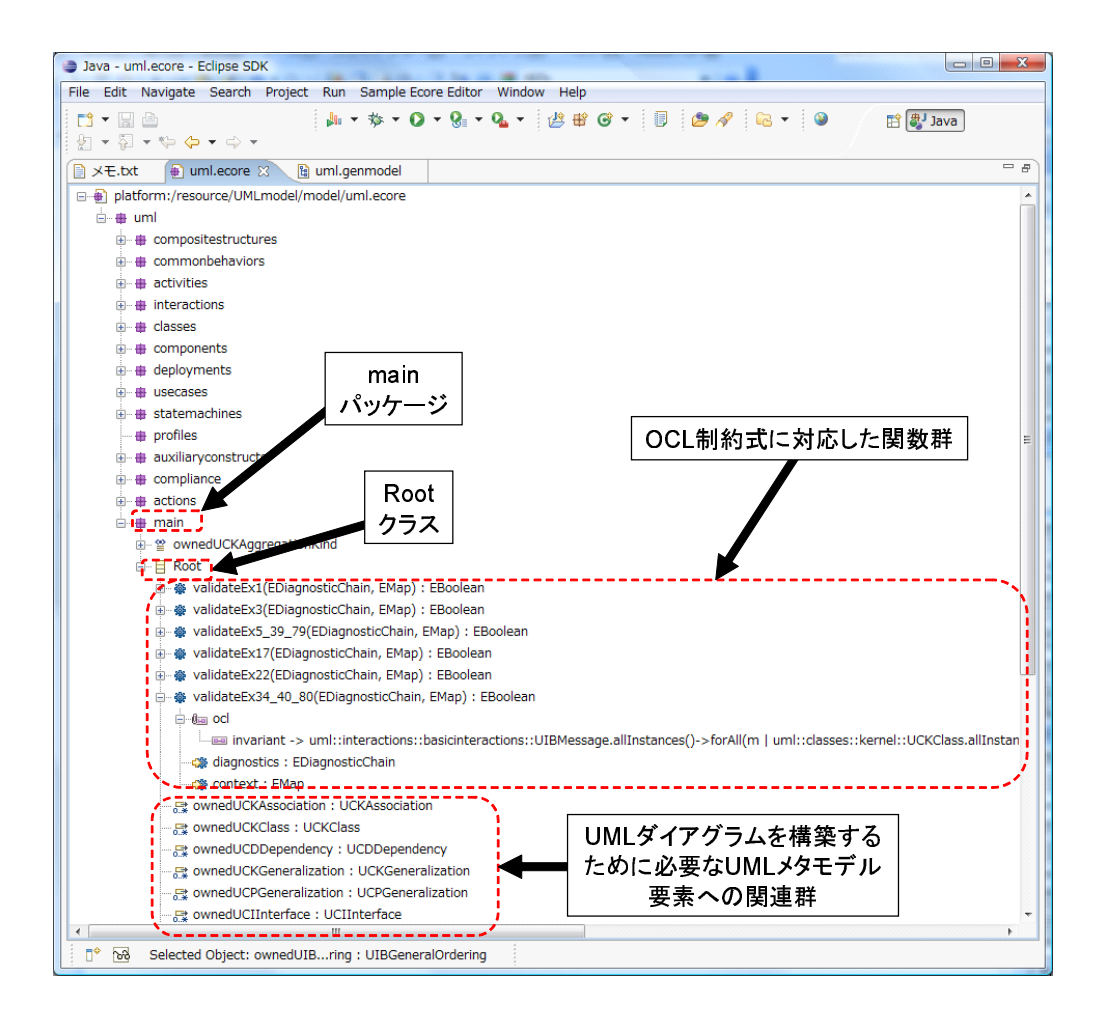

15:

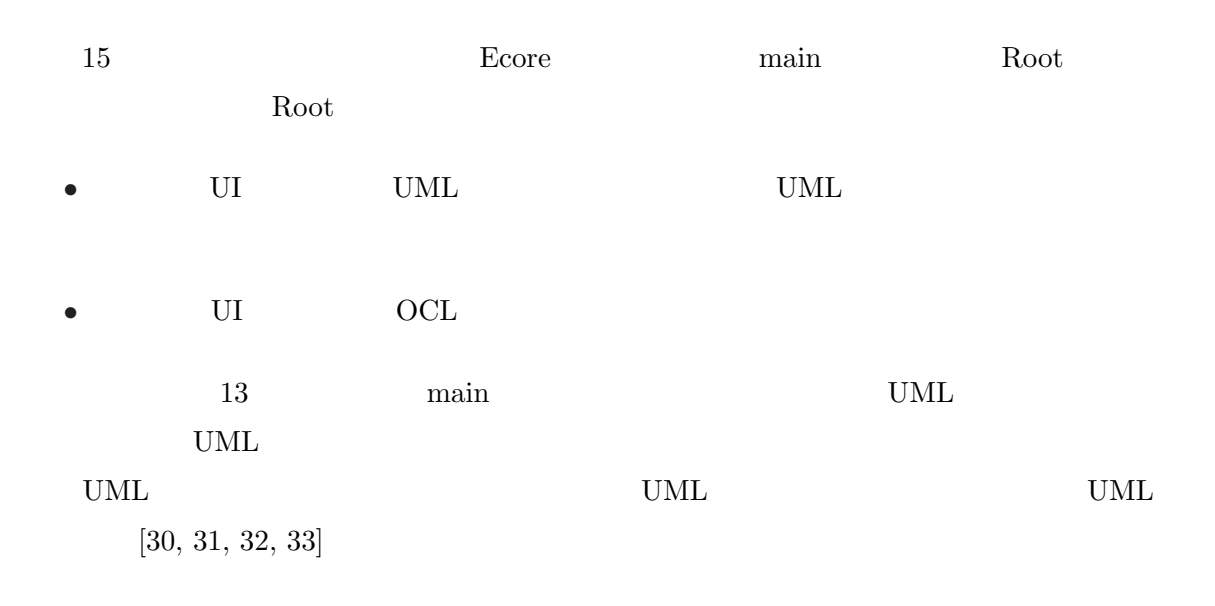

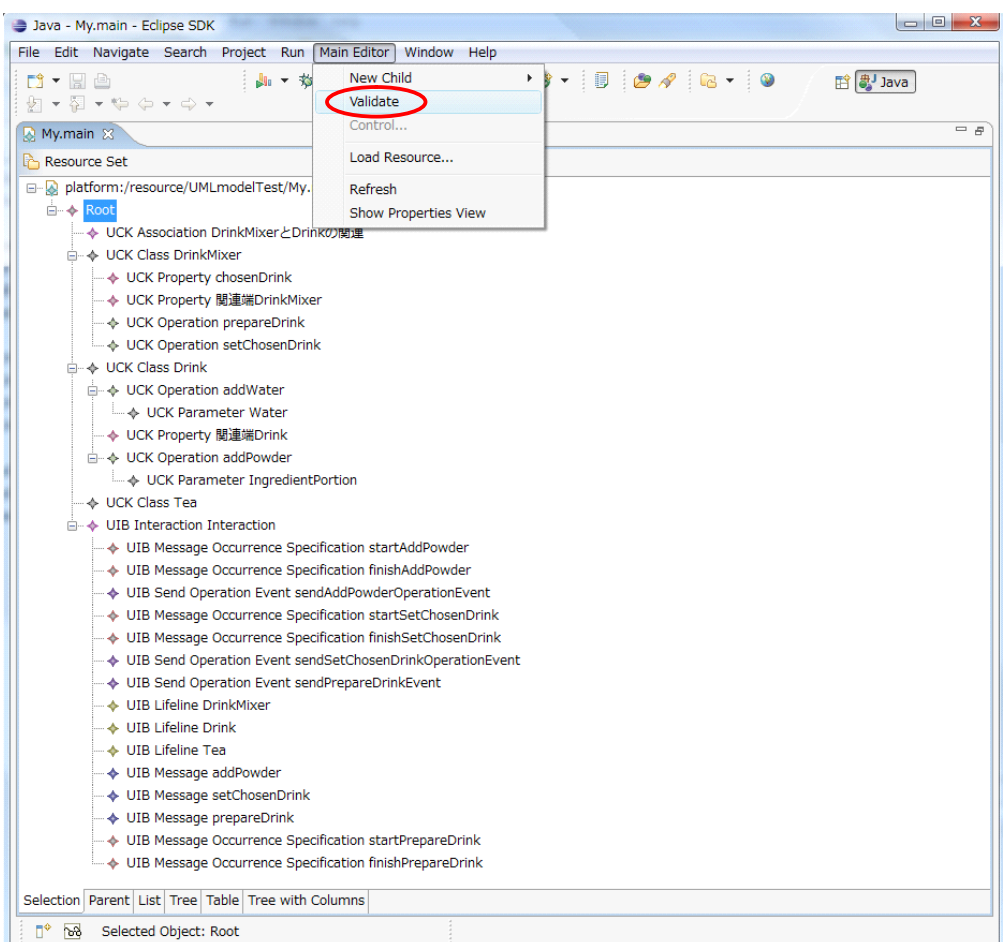

16: main

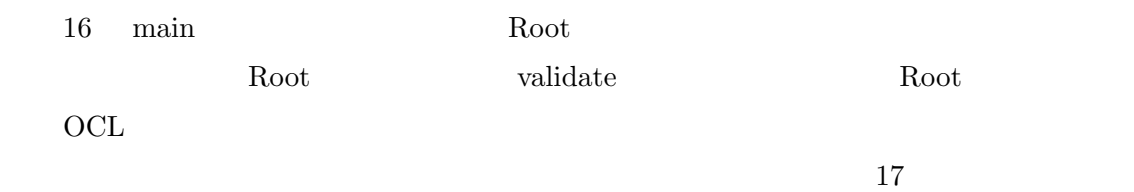

 $OCL$ 

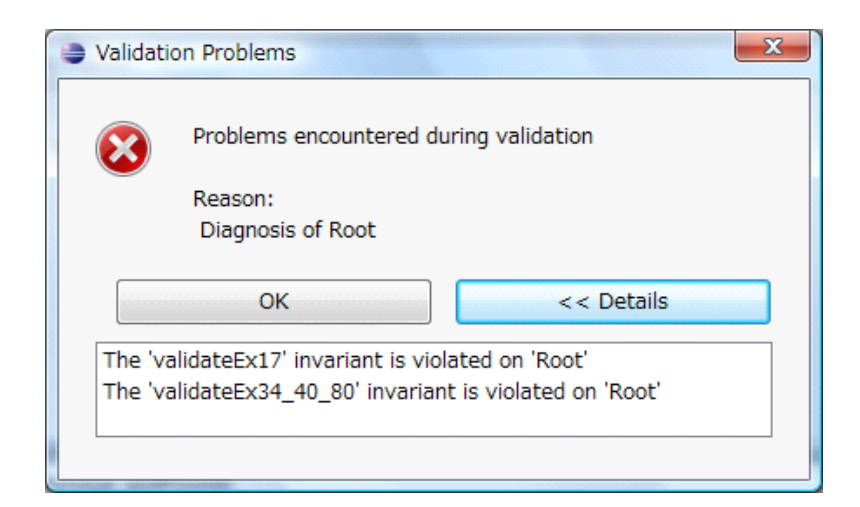

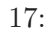

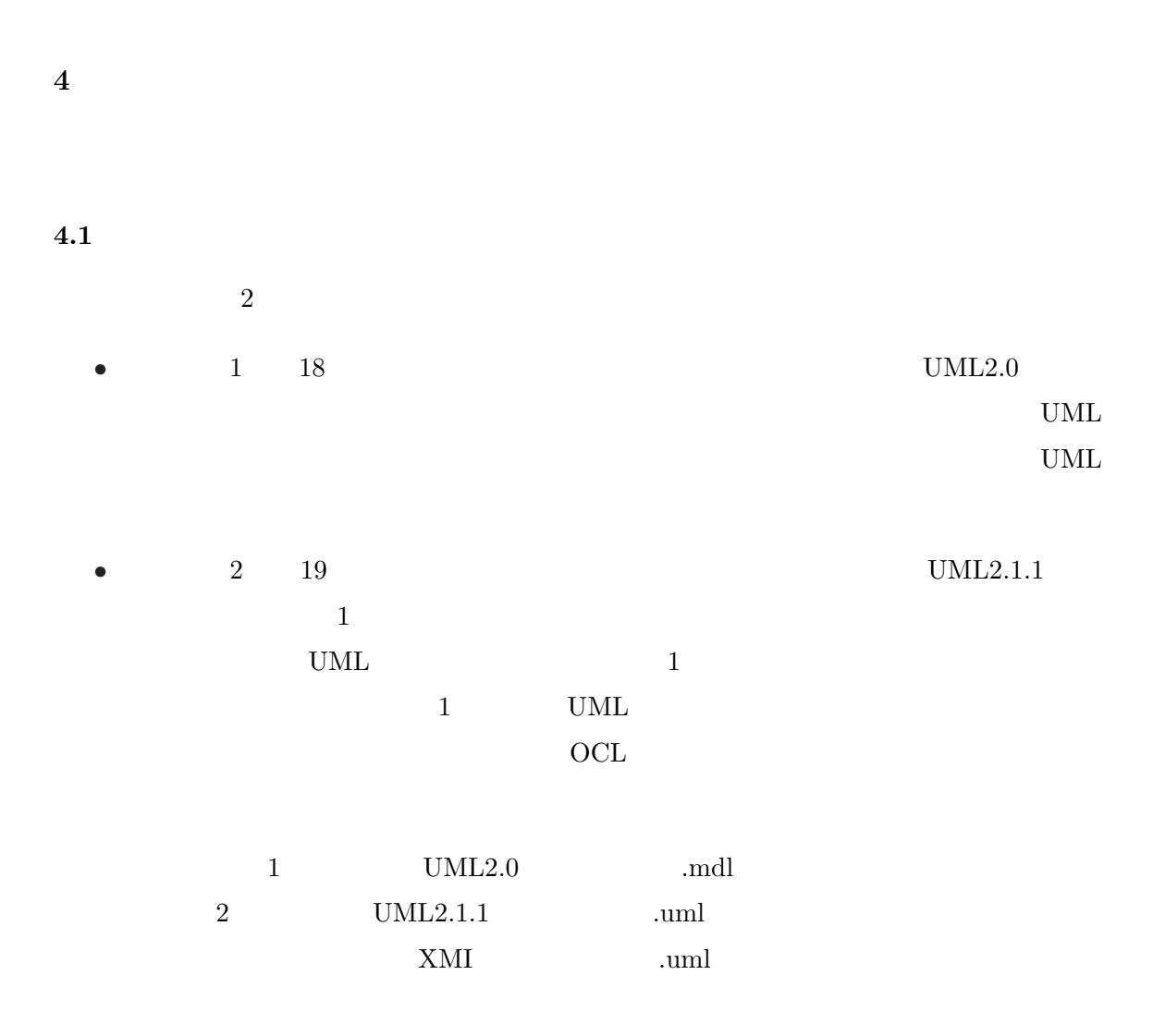

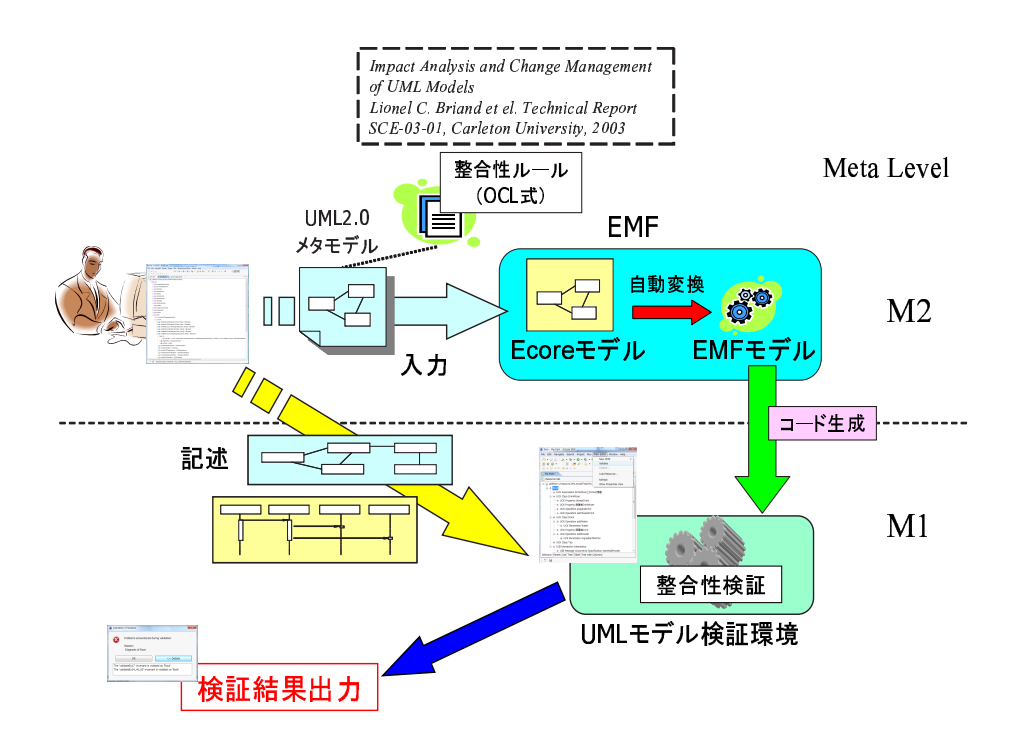

 $18: 1$ 

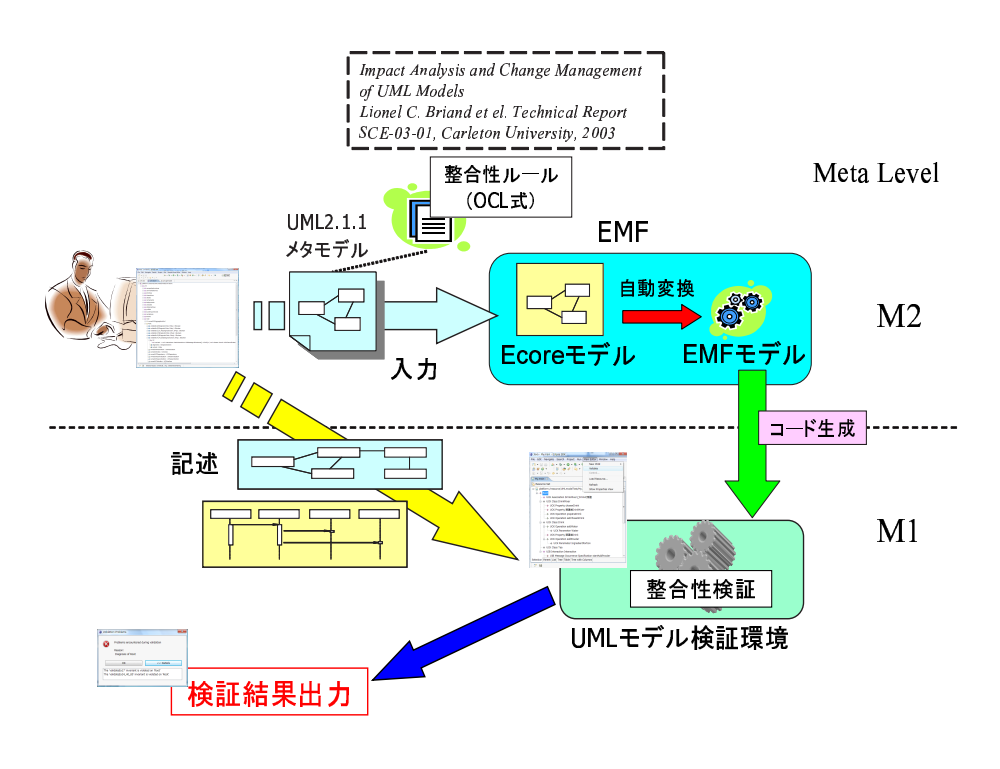

19:  $2$ 

OS : Windows Vista Business CPU : Intel(R) Core(TM) 2 CPU 1.87GHz Memory : 2.0GB RAM Eclipse Version : 3.2.0 EMF Version : 2.2.0

 $4.2$ 

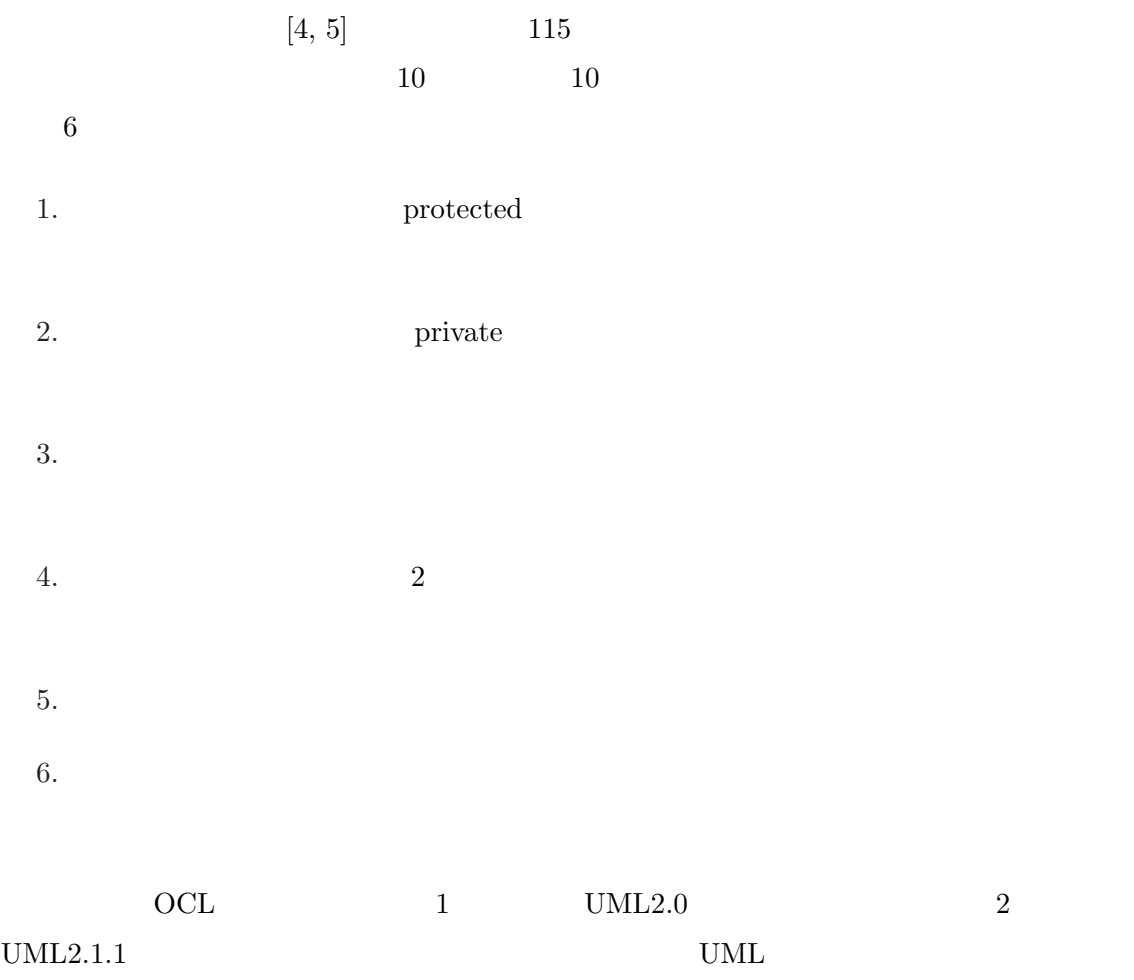

 $20$  $(3)$  OCL

24

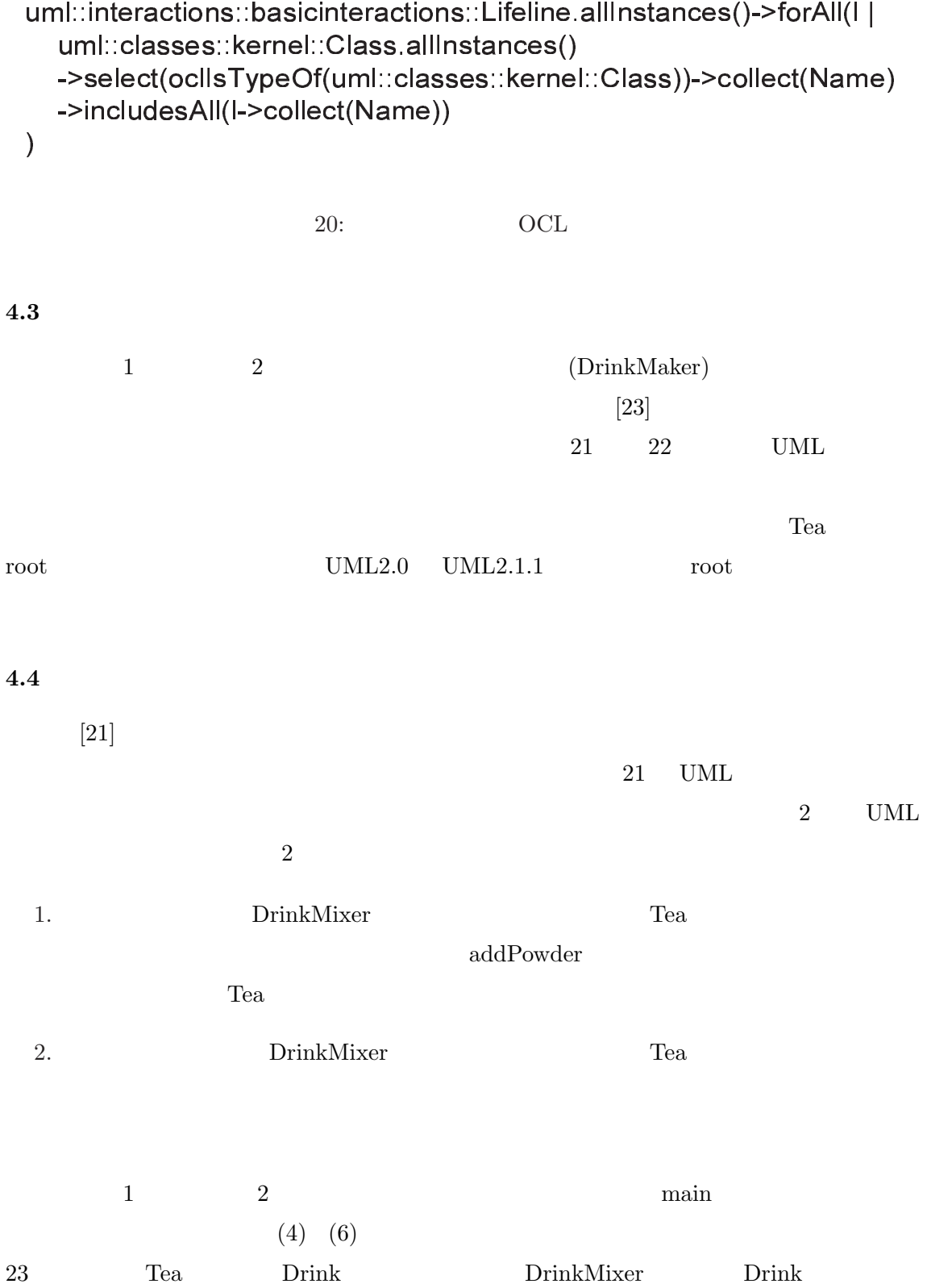

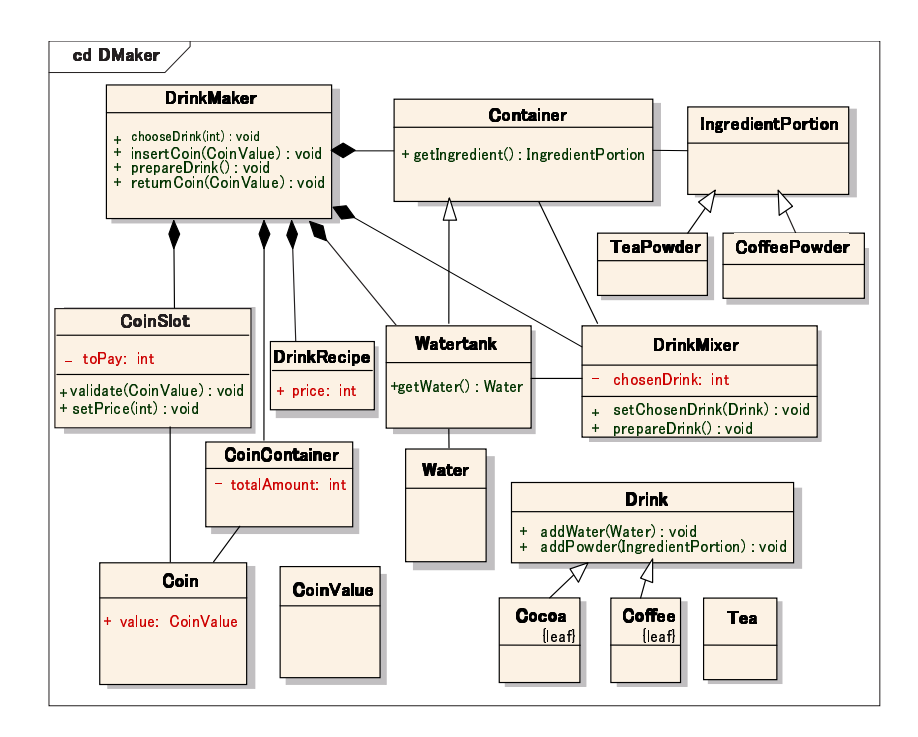

 $21:$ 

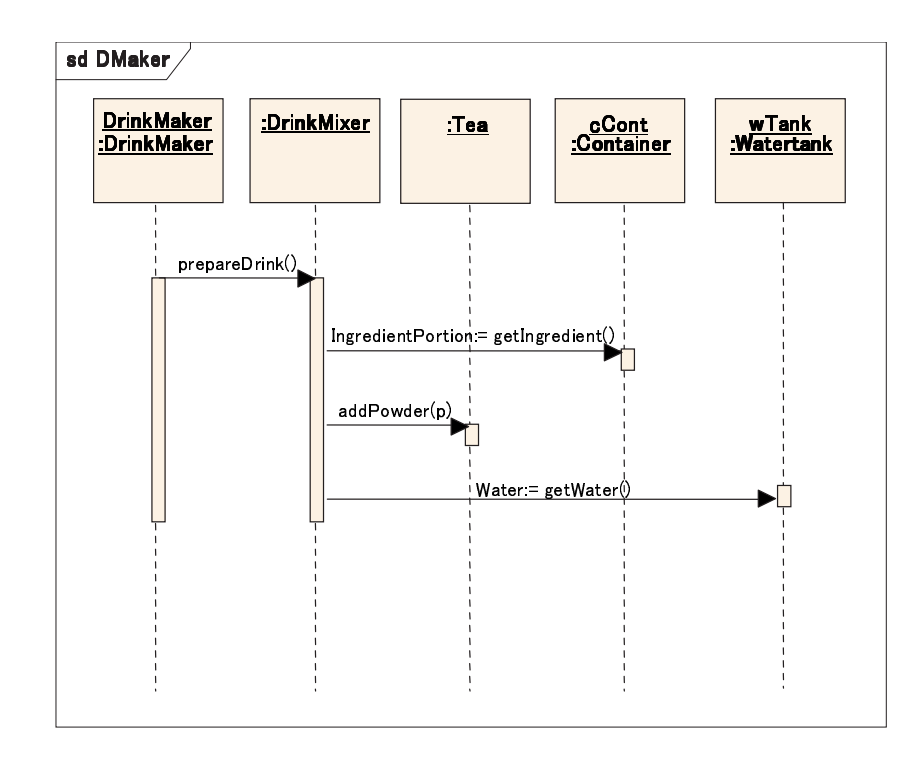

 $22:$ 

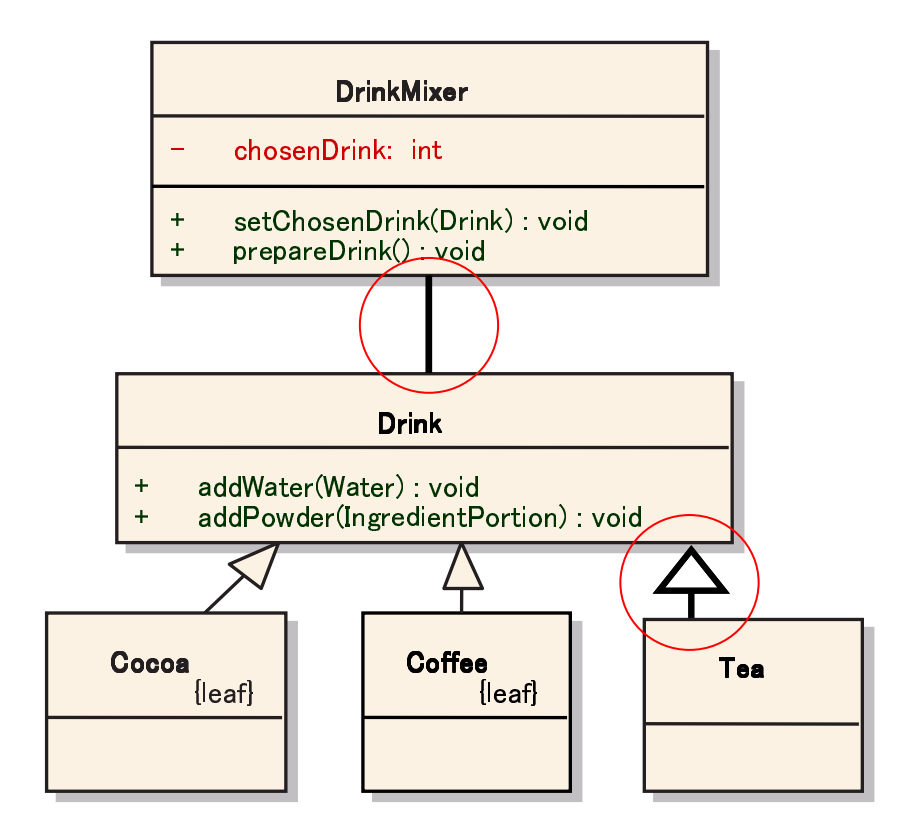

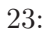

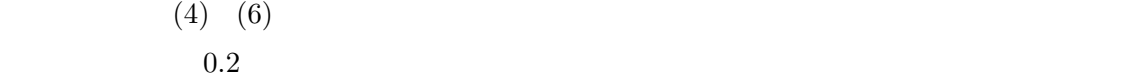

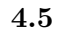

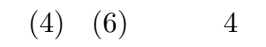

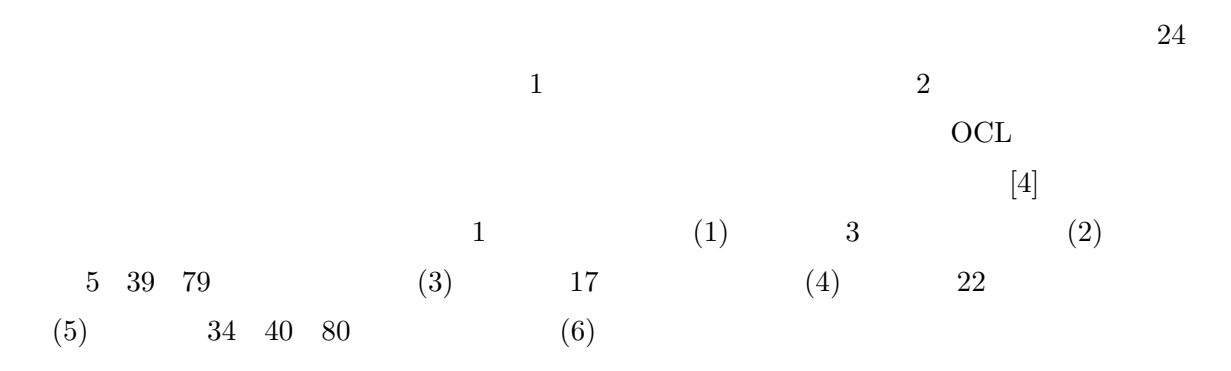

## 実験対象1 (UML2.0メタモデル)

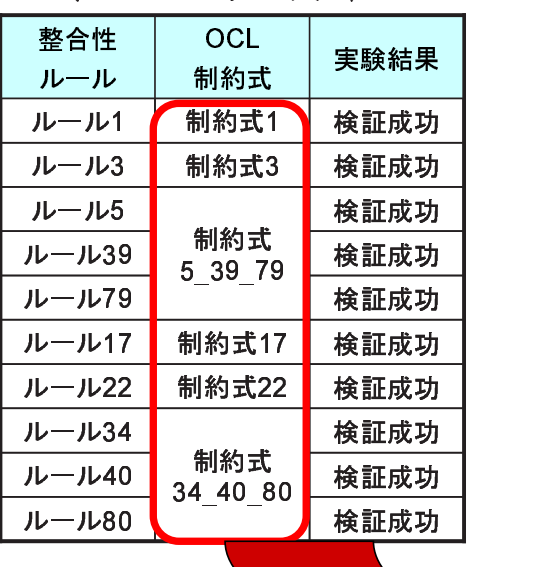

### ,.-0/219

 $\mathbf{A}$  , 3  $\mathbf{A}$  , 3  $\mathbf{A}$  , 3  $\mathbf{A}$  , 3  $\mathbf{A}$  , 3  $\mathbf{A}$ 

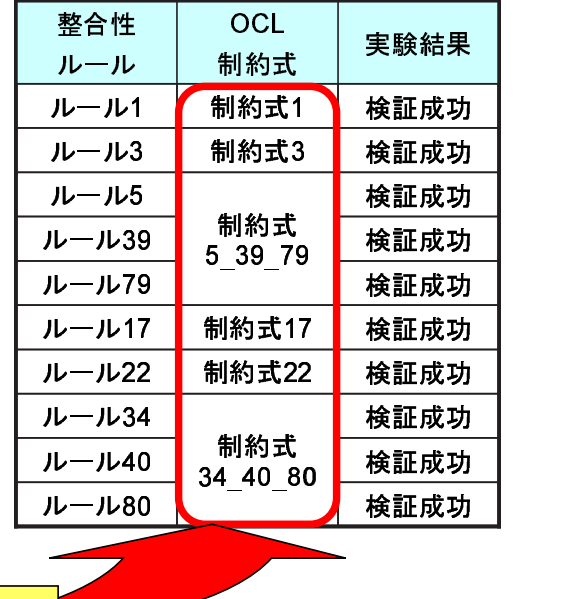

 $24:$ 

再利用可能

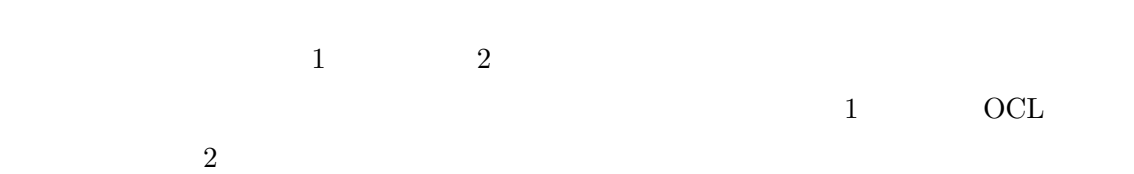

28

 $\rm OCL$ DrinkMaker  $[4]$  $[41] \quad \text{DrinkMaker} \ [23] \tag{41}$  $UML$ UML UML  $\blacksquare$  $\text{UML2.0} \qquad \qquad \text{UML2.1.1} \qquad \qquad \text{OCL}$  $UML2.0[31]$   $UML2.1.1[33]$ UML Classes  $\text{UML2.0} \quad \text{Classes} \qquad \text{UML2.1.1} \quad \text{Classes}$  $55$ UML Interactions UML2.0 Interactions UML2.1.1 Interactions  $2 \t2$  $UML2.1.1$  Interactions  $\label{eq:unl} \text{UML2.0} \qquad \text{UML2.1.1}$  $\overline{OCL}$  $UML$  $\overline{OCL}$ 短所として,検証者は UML メタモデル構造と OCL 記述文法を深く理解する必要がある UML UML UML VISIT  $\rm EMF$  OCL UML  $\rm OCL$ UML  $_{\rm OCL}$  $[4]$  OCL

**5** 考察と評価

 $N_{\rm{N}}$ 

する必要がある制約は適用が難しい,他にも大量の UML メタモデルにアクセスする必要が ocl  $\overline{C}$  $\emph{EMFT\_OCL}$  $[39] \hspace{1cm} \textrm{OCL}$ 

**6** あとがき

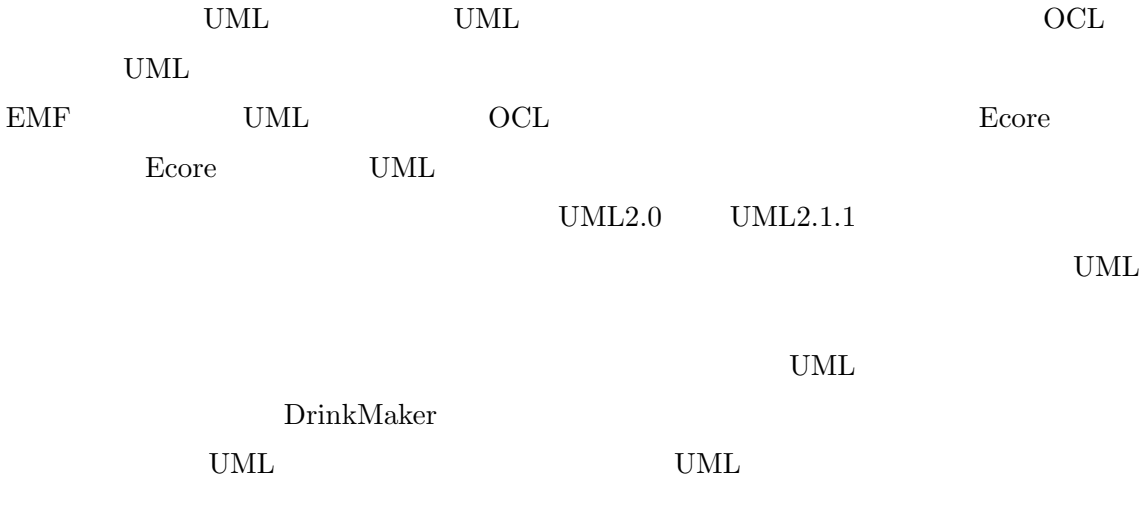

 $\overline{\text{NTT}}$ 

- [1] E. Arisholm, L. C. Briand, S. E. Hove, and Y. Labiche. The Impact of UML Documentation on Software Maintenance: An Experimental Evaluation. *IEEE Transactions on Software Engineering*, Vol. 32, No. 6, pp. 365–381, 2006.
- [2] J. Bezivin. Model Driven Engineering: Principles, Scope, Deployment and Applicability. In *Generative and Transformational Techniques in Software Engineering (GTTSE 2005), Tutorials*, pp. 1–33, 2005.
- [3] G. Booch, A. Brown, S. Iyengar, J. Rumbaugh, and B. Selic. The IBM MDA Manifesto. *The MDA Journal*, 2004.
- [4] L. C. Briand, Y. Labiche, and L. O'Sullivan. Impact Analysis and Change Management of UML Models. Technical Report SCE-03-01, Carleton University, 2003. http://squall.sce.carleton.ca/pubs/tech report/TR SCE-03-01.pdf.
- [5] L. C. Briand, Y. Labiche, and L. O'Sullivan. Impact Analysis and Change Management of UML Models. In *In Proceeding of the 19th International Conference on Software Maintenance (ICSM 2003)*, pp. 256–265, 2003.
- [6] D. Chiorean, M. Pasca, A. Carcu, C. Botiza, and S. Moldovan. *Ensuring UML models consistency using the OCL Environment*, pp. 99–110. Electr. Notes Theor. Comput. Sci., 2004.
- [7] Eclipse Foundation. Eclipse Modeling Framework. http://www.eclipse.org/ modeling/emf/.
- [8] Eclipse Foundation. Model Development Tools. http://www.eclipse.org/ modeling/mdt/.
- [9] A. Egyed. Instant consistency checking for the UML. In *In Proceeding of the 28th International Conference on Software Engineering (ICSE 2006)*, pp. 381–390, 2006.
- [10] A. Egyed. Fixing Inconsistencies in UML Design Models. In *In Proceeding of the 29th International Conference on Software Engineering (ICSE 2007)*, pp. 292–301, 2007.
- [11] A. Egyed. UML/Analyzer: A Tool for the Instant Consistency Checking of UML Models. In *In Proceeding of the 29th International Conference on Software Engineering (ICSE 2007)*, 2007.
- [12] M. Elaasar and L. C. Briand. An Overview of UML Consistency Management. Technical Report SCE-04-18, Carleton University, 2004. http://squall.sce.carleton. ca/pubs/tech report/TR-SCE-04-18.pdf.
- [13] M. Elaasar and L. C. Briand. Experimentally investigating Effects of Defects in UML Models. CS-Report 05-07, Technische Universiteit Eindhoven, 2005. http: //alexandria.tue.nl/extra1/wskrap/publichtml/200507.pdf.
- [14] G. Spanoudakis and A. Zisman. Inconsistency management in software engineering: Survey and open research issues. http://citeseer.ist.psu.edu/479796.html.
- [15] B. Hnatkowska and A. Walkowiak. Consistency Checking of USDP Models. In *In Proceeding of the 3rd International Workshop, Consistency Problems in UML-based Software Development III*, pp. 59–70, 2004.
- [16] IBM. Rational Rose. http://www-306.ibm.com/software/rational/.
- [17] I. Ivkovic and K. Kontogiannis. Tracing Evolution Changes of Software Artifacts through Model Synchronization. In *In Proceeding of the 20th International Conference on Software Maintenance (ICSM 2004)*, pp. 252–261, 2004.
- [18] A. Kleppe, J. Warmer, and W. Bast. *MDA Explained: The Model Driven Architecture: Practice and Promise*. Addison-Wesley, 2003.
- [19] C. F. J. Lange and M. R. V. Chaudron. Effects of defects in UML models: an experimental investigation. In *In Proceeding of the 28th International Conference on Software Engineering (ICSE 2006)*, pp. 401–411, 2006.
- [20] C. F. J. Lange, M. R. V. Chaudron, and J. Muskens. In practice: UML software architecture and design description. *IEEE Software*, Vol. 23, No. 2, pp. 40–46, 2006.
- [21] C. Lange, M. R. V. Chaudron, J. Muskens, L. J. Somers, and H. M. Dortmans. An Empirical Investigation in Quantifying Inconsistency and Incompleteness of UML Designs. In *In Proceeding of the Workshop on Consistency Problems in UML-based Software Development II*, pp. 26–34, 2003.
- [22] Z. Liu, H. Jifeng, X. Li, and Y. Chen. Consistency and Refinement of UML Models. In *In Proceeding of the 3rd International Workshop, Consistency Problems in UMLbased Software Development III*, pp. 23–40, 2004.
- [23] K. Ludwik and S. Miroslaw. Inconsistencies in Student Designs. In *In Proceeding of the Workshop on Consistency Problems in UML-based Software Development II*, pp. 9–17, 2003.
- [24] H. Malgouyres and G. Motet. A UML model consistency verification approach based on meta-modeling formalization. In *In Proceedings of the 2006 ACM symposium on Applied computing (SAC 2006)*, pp. 1804–1809, 2006.
- [25] T. Mens, R. V. D. Straeten, and J. Simmonds. Maintaining Consistency between UML Models with Description Logic Tools. In *In Proceeding of the 4th International Workshop on Object-Oriented Re-engineering (WOOR 2003)*, 2003.
- [26] T. Mens and T. Tourwe. A Survey of Software Refactoring. *IEEE Transactions on Software Engineering*, Vol. 30, No. 2, pp. 126–139, 2004.
- [27] L. Murta, H. Oliveira, C. Dantas, L. G. Lopes, and C. Werner. Odyssey-SCM: An integrated software configuration management infrastructure for UML models. *Sci. Comput. Program.*, Vol. 65, No. 3, pp. 249–274, 2007.
- [28] Object Management Group. http://www.omg.org/.
- [29] Object Management Group. OMG Modeling Specifications. http://www.omg.org/ technology/documents/vault.htm#modeling.
- [30] Object Management Group. UML2.0 Infrastracture. http://www.omg.org/docs/ formal/05-07-05.pdf.
- [31] Object Management Group. UML2.0 Superstracture. http://www.omg.org/docs/ formal/05-07-04.pdf.
- [32] Object Management Group. UML2.1.1 Infrastracture. http://www.omg.org/docs/ formal/07-02-06.pdf.
- [33] Object Management Group. UML2.1.1 Superstracture. http://www.omg.org/docs/ formal/07-02-05.pdf.
- [34] Object Management Group. Meta Object Facility (MOF) 2.0 Core Specification, 2004. http://www.omg.org/docs/ptc/03-10-04.pdf.
- [35] Object Management Group. MOF QVT Final Adopted Specification, 2005. http: //www.omg.org/docs/ptc/05-11-01.pdf.
- [36] Object Management Group. UML 2.0 Diagram Interchange Specification, 2005. http://www.omg.org/docs/ptc/05-06-04.pdf.
- [37] Object Management Group. OCL 2.0 Specification, 2006. http://www.omg.org/ cgi-bin/apps/doc?formal/06-05-01.pdf.
- [38] O. Pilskalns, A. Andrews, A. Knight, S. Ghosh, and R. France. Testing UML designs. *Inf. Softw. Technol.*, Vol. 49, No. 8, pp. 892–912, 2007.
- [39] M. Richters and M. Gogolla. A Metamodel for OCL. In *In Proceeding of 2nd International Conference on the Unified Modeling Language (UML 1999)*, pp. 156–171, 1999.
- [40] M. Richters and M. Gogolla. Validating UML models and OCL constraints. In *In Proceeding of 3rd International Conference on the Unified Modeling Language (UML 2000)*, pp. 265–277, 2000.
- $[41]$  , , , , , , UML UML  $[41]$ D, Vol. J90-D, No. 4, pp. 1005–1013, 2007.
- [42] P. Selonen and J. Xu. Validating UML models against architectural profiles. In *In Proceedings of the 9th European software engineering conference (ESEC 2003)*, pp. 58–67, 2003.
- [43] W. Shen, Y. Lu, and W. Liong Low. Extending the UML Metamodel to Support Software Refinement. In *In Proceeding of the Workshop on Consistency Problems in UML-based Software Development II*, pp. 35–42, 2003.
- [44] R. V. D. Straeten. Formalizing Behaviour Preserving Dependencies in UML. In *In Proceeding of the 3rd International Workshop, Consistency Problems in UML-based Software Development III*, pp. 71–82, 2004.
- $[45]$  UML  $[45]$ , 2002. http://www.bcm.co.jp/site/2002/uml/ uml15.htm.

1.  $\hskip10mm$  protected

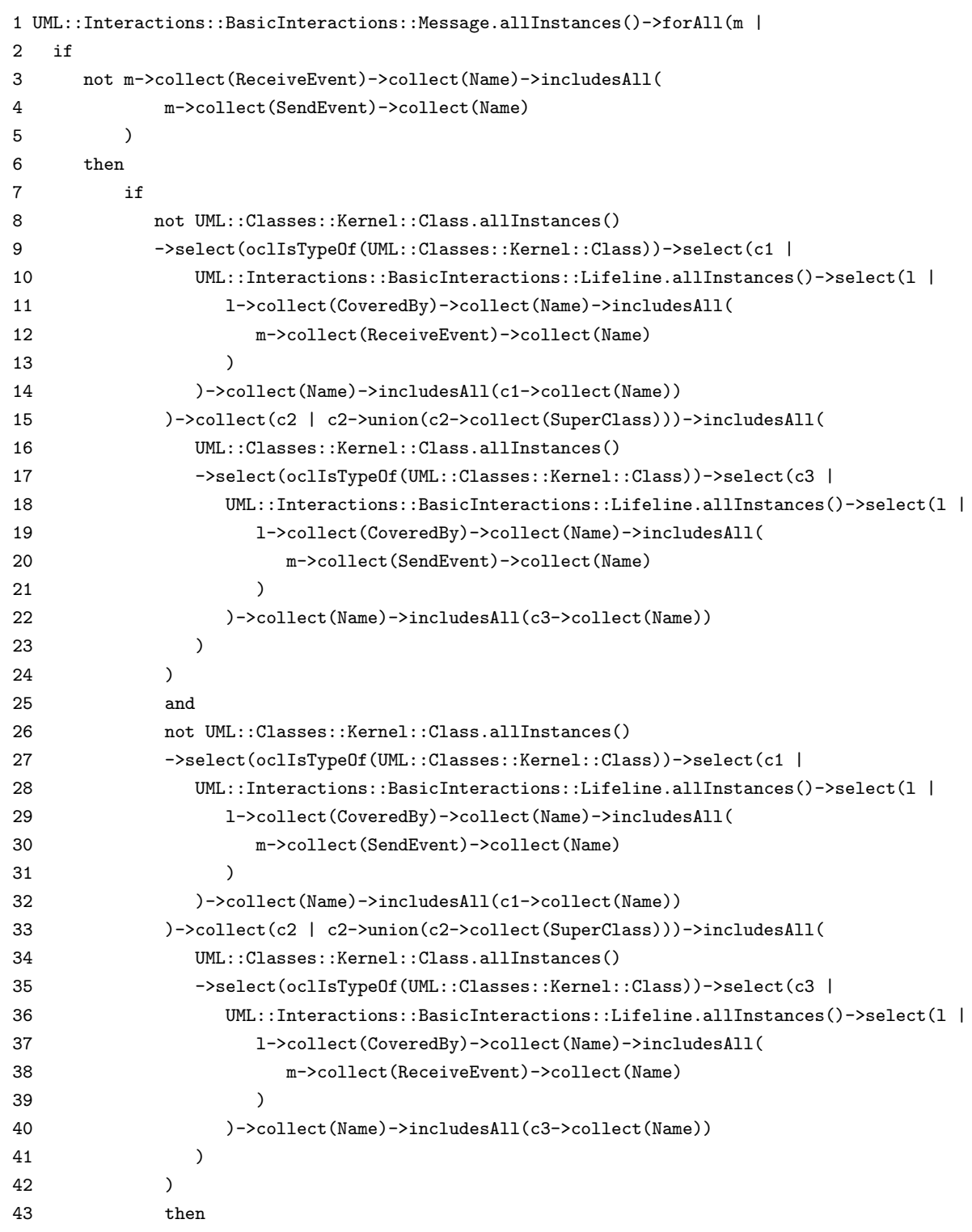

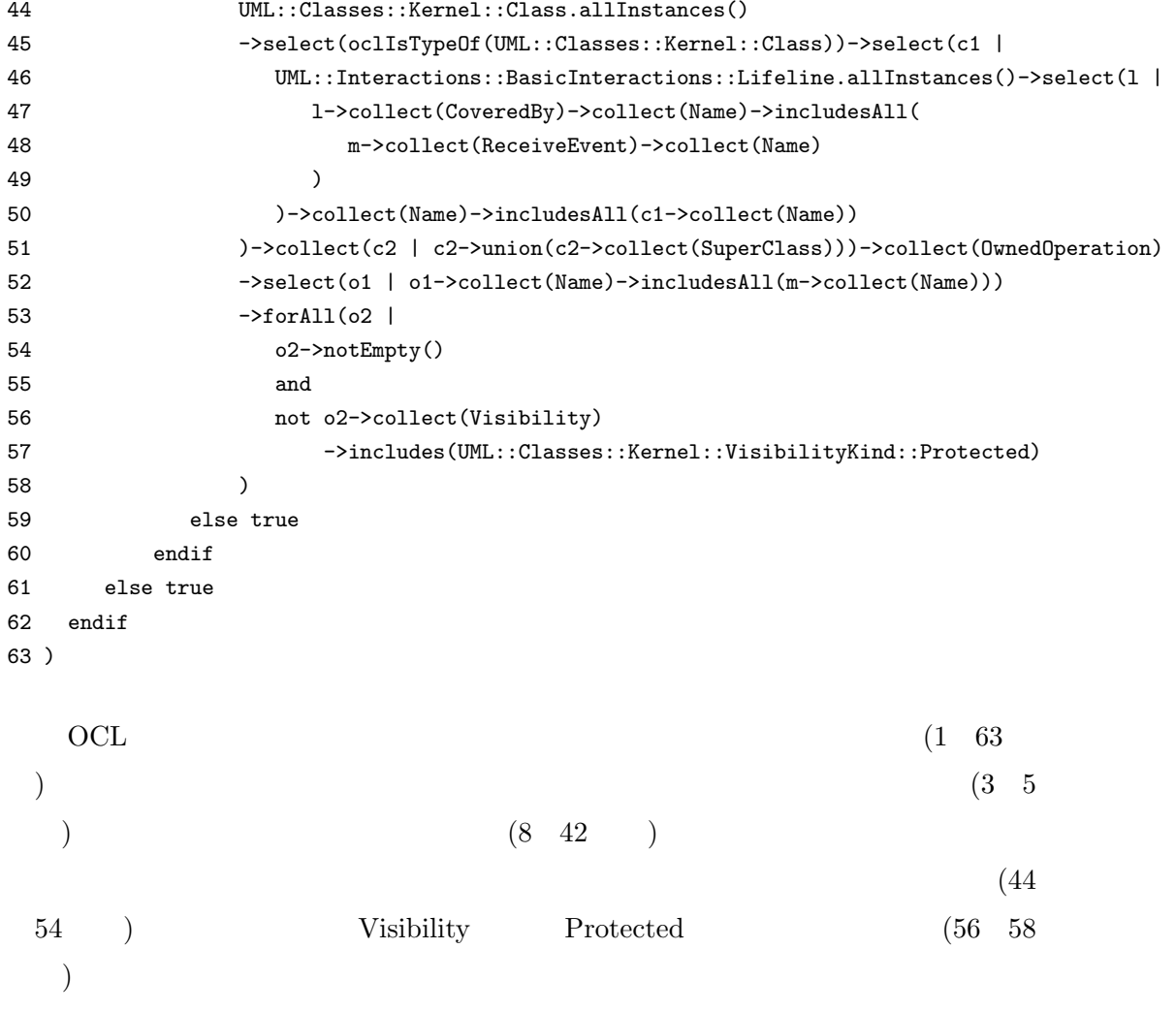

Protected

 $false$ 

2.  $\sum_{i=1}^{\infty}$  private

```
1 UML::Interactions::BasicInteractions::Message.allInstances()->forAll(m |
2 if
3 not m->collect(ReceiveEvent)->collect(Name)->includesAll(
4 m->collect(SendEvent)->collect(Name)
5 )
6 then
7 UML::Classes::Kernel::Class.allInstances()
8 ->select(oclIsTypeOf(UML::Classes::Kernel::Class))->select(c1 |
9 UML::Interactions::BasicInteractions::Lifeline.allInstances()->select(l |
10 l->collect(CoveredBy)->collect(Name)->includesAll(
11 m->collect(ReceiveEvent)->collect(Name)
12 )
13 )->collect(Name)->includesAll(c1->collect(Name))
14 )->collect(c2 | c2->union(c2->collect(SuperClass)))->collect(OwnedOperation)
15 ->select(o1 | o1->collect(Name)->includesAll(m->collect(Name)))
16 ->forAll(o2 |
17 o2->notEmpty()
18 and
19 not o2->collect(Visibility)
20 ->includes(UML::Classes::Kernel::VisibilityKind::Private)
21 )
22 else true
23 endif
24 )
\mathrm{OCL} (1 \quad 24). (35) )(7 \t17 \t) Visibility
Private (19 21 )
Private
\mathop{\rm false}
```
1 UML::Interactions::BasicInteractions::Lifeline.allInstances()->forAll(l | 2 UML::Classes::Kernel::Class.allInstances() 3 ->select(oclIsTypeOf(UML::Classes::Kernel::Class))->collect(Name) 4 ->includesAll(l->collect(Name)) 5 )

OCL  $\overline{C}$ 

$$
\begin{array}{cccc}\n(1 & 5 & )\\
(2 & 4 & ) & \text{true}\n\end{array}
$$

 $3.$ 

4.  $2$ 

```
1 UML::Interactions::BasicInteractions::Message.allInstances()->forAll(m |
2 UML::Classes::Kernel::Class.allInstances()
3 ->select(oclIsTypeOf(UML::Classes::Kernel::Class))->select(c1 |
4 UML::Interactions::BasicInteractions::Lifeline.allInstances()->select(l1 |
5 l1->collect(CoveredBy)->collect(Name)->includesAll(
6 m->collect(ReceiveEvent)->collect(Name)
7 )
8 )->collect(Name)->includesAll(c1->collect(Name))
9 )->collect(c2 | c2->union(c2->collect(SuperClass)))->collect(OwnedOperation)
10 ->collect(Name)->includesAll(m->collect(Name))
11 and
12 UML::Classes::Kernel::Class.allInstances()
13 ->select(oclIsTypeOf(UML::Classes::Kernel::Class))->select(c3 |
14 UML::Interactions::BasicInteractions::Lifeline.allInstances()->select(l2 |
15 l2->collect(CoveredBy)->collect(Name)->includesAll(
16 m->collect(SendEvent)->collect(Name)
17 )
18 )->collect(Name)->includesAll(c3->collect(Name))
19 )->collect(c4 | c4->union(c4->collect(SuperClass)))->collect(OwnedAttribute)
20 ->collect(Association)->exists(a |
21 a->notEmpty()
22 and
23 UML::Classes::Kernel::Class.allInstances()
24 ->select(oclIsTypeOf(UML::Classes::Kernel::Class))->select(c5 |
25 UML::Interactions::BasicInteractions::Lifeline.allInstances()->select(l3 |
26 l3->collect(CoveredBy)->collect(Name)->includesAll(
27 m->collect(ReceiveEvent)->collect(Name)
28 )
29 )->collect(Name)->includesAll(c5->collect(Name))
30 )->collect(c6 | c6->union(c6->collect(SuperClass)))->collect(OwnedAttribute)
31 ->collect(Association)->includes(a)
32 )
33 )
\overline{OCL} (1 33
  ). \lambda(2 \t10\text{Association} (12 20 )
                                                  Association
1 \t (21 \t 32 \t ) true
```
1 UML::Interactions::BasicInteractions::Lifeline.allInstances()->forAll(l | 2 UML::Classes::Kernel::Class.allInstances() 3 ->select(oclIsTypeOf(UML::Classes::Kernel::Class))->select(c | 4 l->collect(Name)->includesAll(c->collect(Name)) 5 )->collect(IsAbstract)->includes('false') 6 ) OCL  $\overline{C}$  $(1 \t6 \t)$ 

 $5.$ 

$$
(1 \t 0 \t )
$$
 IsAbstract false (5)

42

```
1 UML::Interactions::BasicInteractions::Message.allInstances()->forAll(m |
2 UML::Classes::Kernel::Class.allInstances()
3 ->select(oclIsTypeOf(UML::Classes::Kernel::Class))->select(c1 |
4 UML::Interactions::BasicInteractions::Lifeline.allInstances()->select(l |
5 l->collect(CoveredBy)->collect(Name)->includesAll(
6 m->collect(ReceiveEvent)->collect(Name)
7 )
8 )->collect(Name)->includesAll(c1->collect(Name))
9 )->collect(c2 | c2->union(c2->collect(SuperClass)))->collect(OwnedOperation)
10 ->collect(Name)->includesAll(m->collect(Name))
11 )
\mathrm{OCL} (1 11
 ). \lambda
```
 $6.$ 

```
(2 \t10 \t) true
```